Документ подписан простой электронной подписью документ подписан простоление: ФГБОУ ВО «Уральский государственный экономический университет» ФИО: Силин Яков Петрович Должность: Ректор Дата подписания: 27.04.2023 13:25:04 Уникальны**й Ф<mark>ОР Ра</mark>мм**ный ключ: Утверждена 24f866beenafc464046e8chMc68BeF3196R5лледжа

протокол № 4 от 06.12.2022 г.

Директор колледжа

А.Э.Чечулин  $(no\`onucb)$ 

Советом по учебно-методическим вопросам и качеству образования

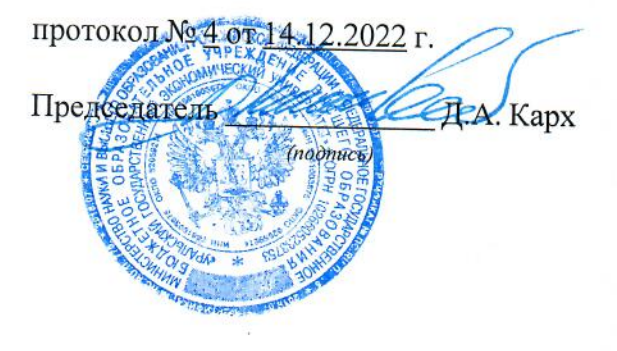

# РАБОЧАЯ ПРОГРАММА ПРЕДМЕТА

40.02.03 Право и судебное администрирование

Наименование предмета

ОУП.11 Физика

очная

2023

Специальность

Форма обучения

Год набора

Разработана: доцент, к.ф-м.н. Н.П. Судакова

> Екатеринбург 2023 г.

# **СОДЕРЖАНИЕ**

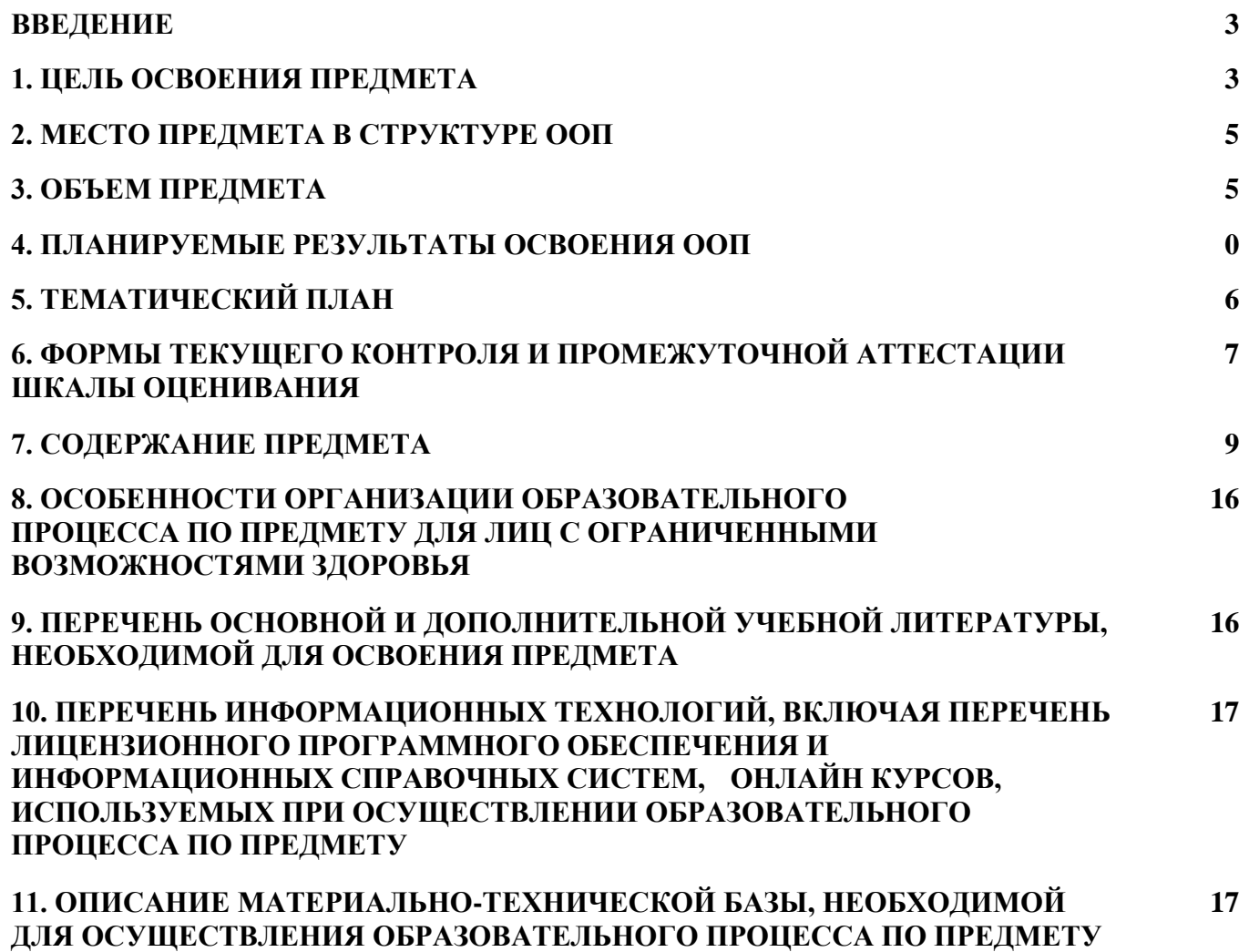

#### **ВВЕДЕНИЕ**

Рабочая программа предмета является частью основной образовательной программы среднего профессионального образования - программы подготовки специалистов среднего звена, разработанной в соответствии с ФГОС СПО

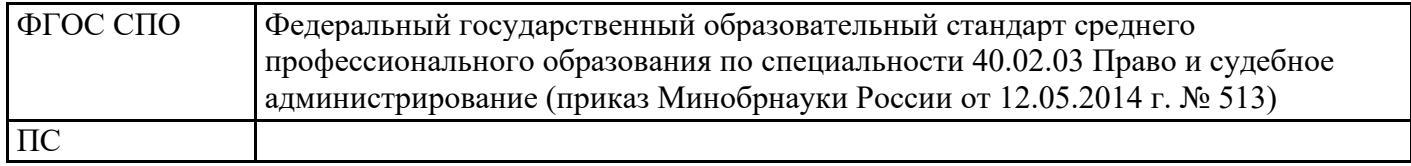

## **1. ЦЕЛЬ ОСВОЕНИЯ ПРЕДМЕТА**

Изучение учебного предмета «Физика» ориентировано на достижение следующих целей: - формирование у обучающихся уверенности в ценности образования, значимости физических знаний для современного квалифицированного специалиста при осуществлении его профессиональной деятельности;

- овладение специфической системой физических понятий, терминологией и символикой;

- освоение основных физических теорий, законов, закономерностей;

- овладение основными методами научного познания природы, используемыми в физике (наблюдение, описание, измерение, выдвижение гипотез, проведение эксперимента);

- овладение умениями обрабатывать данные эксперимента, объяснять полученные результаты, устанавливать зависимости между физическими величинами в наблюдаемом явлении, делать выводы;

- формирование умения решать физические задачи разных уровней сложности;

- развитие познавательных интересов, интеллектуальных и творческих способностей в процессе приобретения знаний с использованием различных источников информации и современных информационных технологий; умений формулировать и обосновывать собственную позицию по отношению к физической информации, получаемой из разных источников;

- воспитание чувства гордости за российскую физическую науку.

Учебный предмет относится к предметной области «Естественно-научные предметы» и является обязательной частью общеобразовательного цикла в соответствии с ФГОС среднего общего образования

Уровень освоения учебного предмета в соответствии с ФГОС среднего общего образования: базовый.

Реализация содержания учебного предмета предполагает соблюдение принципа строгой преемственности по отношению к содержанию курса «Физика» на ступени основного общего образования.

Результатом освоения учебного предмета "Физика" является формирование у обучающимися следующих результатов обучения:

Личностных:

ЛР ГВ 5. Готовность вести совместную деятельность в интересах гражданского общества, участвовать в самоуправлении в общеобразовательной организации и детско-юношеских организациях;

ЛР ДНВ 1. Осознание духовных ценностей российского народа

ЛР ТВ 4. Готовность и способность к образованию и самообразованию на протяжении всей жизни

ЛР ЭВ 4. Умение прогнозировать неблагоприятные экологические последствия предпринимаемых действий, предотвращать их;

ЛР ЦНП 1. Сформированность мировоззрения, соответствующего современному уровню развития науки и общественной практики, основанного на диалоге культур, способствующего осознанию своего места в поликультурном мире

Метапредметных:

МП ПУУД БЛД 1. Самостоятельно формулировать и актуализировать проблему, рассматривать ее всесторонне;

МП ПУУД БИД 1. Владеть навыками учебно-исследовательской и проектной деятельности,

навыками разрешения проблем;

МП ПУУД БИД 4. Формирование научного типа мышления, владение научной терминологией, ключевыми понятиями и методами;

МП ПУУД БИД 7. Анализировать полученные в ходе решения задачи результаты, критически оценивать их достоверность, прогнозировать изменение в новых условиях;

МП ПУУД РсИ 1. Владеть навыками получения информации из источников разных типов, самостоятельно осуществлять поиск, анализ, систематизацию и интерпретацию информации различных видов и форм представления;

МП КУУД О 5. Развернуто и логично излагать свою точку зрения с использованием языковых средств;

МП КУУД СД 1. Понимать и использовать преимущества командной и индивидуальной работы;

МП КУУД СД 7. Осуществлять позитивное стратегическое поведение в различных ситуациях, проявлять творчество и воображение, быть инициативным

МП РУУД Со 4. Расширять рамки учебного предмета на основе личных предпочтений;

МП РУУД Ск 1. Давать оценку новым ситуациям, вносить коррективы в деятельность, оценивать соответствие результатов целям;

МП РУУД ЭИ 3. Внутренней мотивации, включающей стремление к достижению цели и успеху, оптимизм, инициативность, умение действовать, исходя из своих возможностей;

МП РУУД ПСиДЛ 3. Признавать свое право и право других людей на ошибки; Предметных:

ПРб 1. сформированность представлений о роли и месте физики и астрономии в современной научной картине мира, о системообразующей роли физики в развитии естественных наук, техники и современных технологий, о вкладе российских и зарубежных ученых-физиков в развитие науки; понимание физической сущности наблюдаемых явлений микромира, макромира и мегамира; понимание роли астрономии в практической деятельности человека и дальнейшем научнотехническом развитии, роли физики в формировании кругозора и функциональной грамотности человека для решения практических задач;

ПРб 2. сформированность умений распознавать физические явления (процессы) и объяснять их на основе изученных законов: равномерное и равноускоренное прямолинейное движение, свободное падение тел, движение по окружности, инерция, взаимодействие тел, колебательное движение, резонанс, волновое движение; диффузия, броуновское движение, строение жидкостей и твердых тел, изменение объема тел при нагревании (охлаждении), тепловое равновесие, испарение, конденсация, плавление, кристаллизация, кипение, влажность воздуха, связь средней кинетической энергии теплового движения молекул с абсолютной температурой, повышение давления газа при его нагревании в закрытом сосуде, связь между параметрами состояния газа в изопроцессах; электризация тел, взаимодействие зарядов, нагревание проводника с током, взаимодействие магнитов, электромагнитная индукция, действие магнитного поля на проводник с током и движущийся заряд, электромагнитные колебания и волны, прямолинейное распространение света, отражение, преломление, интерференция, дифракция и поляризация света, дисперсия света; фотоэлектрический эффект, световое давление, возникновение линейчатого спектра атома водорода, естественная и искусственная радиоактивность;

ПРб 3. владение основополагающими физическими понятиями и величинами, характеризующими физические процессы (связанными с механическим движением, взаимодействием тел, механическими колебаниями и волнами; атомно-молекулярным строением вещества, тепловыми процессами; электрическим и магнитным полями, электрическим током, электромагнитными колебаниями и волнами; оптическими явлениями; квантовыми явлениями, строением атома и атомного ядра, радиоактивностью); владение основополагающими астрономическими понятиями, позволяющими характеризовать процессы, происходящие на звездах, в звездных системах, в межгалактической среде; движение небесных тел, эволюцию звезд и Вселенной;

ПРб 4. владение закономерностями, законами и теориями (закон всемирного тяготения, I, II и III законы Ньютона, закон сохранения механической энергии, закон сохранения импульса, принцип суперпозиции сил, принцип равноправности инерциальных систем отсчета; молекулярнокинетическую теорию строения вещества, газовые законы, первый закон термодинамики; закон сохранения электрического заряда, закон Кулона, закон Ома для участка цепи, закон Ома для

полной электрической цепи, закон Джоуля - Ленца, закон электромагнитной индукции, закон сохранения энергии, закон прямолинейного распространения света, закон отражения света, закон преломления света; закон сохранения энергии, закон сохранения импульса, закон сохранения электрического заряда, закон сохранения массового числа, постулаты Бора, закон радиоактивного распада); уверенное использование законов и закономерностей при анализе физических явлений и процессов;

ПРб 5. умение учитывать границы применения изученных физических моделей: материальная точка, инерциальная система отсчета, идеальный газ; модели строения газов, жидкостей и твердых тел, точечный электрический заряд, ядерная модель атома, нуклонная модель атомного ядра при решении физических задач;

ПРб 6. владение основными методами научного познания, используемыми в физике: проводить прямые и косвенные измерения физических величин, выбирая оптимальный способ измерения и используя известные методы оценки погрешностей измерений, проводить исследование зависимостей физических величин с использованием прямых измерений, объяснять полученные результаты, используя физические теории, законы и понятия, и делать выводы; соблюдать правила безопасного труда при проведении исследований в рамках учебного эксперимента и учебноисследовательской деятельности с использованием цифровых измерительных устройств и лабораторного оборудования; сформированность представлений о методах получения научных астрономических знаний;

ПРб 7. сформированность умения решать расчетные задачи с явно заданной физической моделью, используя физические законы и принципы; на основе анализа условия задачи выбирать физическую модель, выделять физические величины и формулы, необходимые для ее решения, проводить расчеты и оценивать реальность полученного значения физической величины; решать качественные задачи, выстраивая логически непротиворечивую цепочку рассуждений с опорой на изученные законы, закономерности и физические явления;

ПРб 8. сформированность умения применять полученные знания для объяснения условий протекания физических явлений в природе и для принятия практических решений в повседневной жизни для обеспечения безопасности при обращении с бытовыми приборами и техническими устройствами, сохранения здоровья и соблюдения норм экологического поведения в окружающей среде; понимание необходимости применения достижений физики и технологий для рационального природопользования;

ПРб 9. сформированность собственной позиции по отношению к физической информации, получаемой из разных источников, умений использовать цифровые технологии для поиска, структурирования, интерпретации и представления учебной и научно-популярной информации; развитие умений критического анализа получаемой информации;

ПРб 10. овладение умениями работать в группе с выполнением различных социальных ролей, планировать работу группы, рационально распределять деятельность в нестандартных ситуациях, адекватно оценивать вклад каждого из участников группы в решение рассматриваемой проблемы;

ПРб 11. овладение (сформированность представлений) правилами записи физических формул рельефно-точечной системы обозначений Л. Брайля (для слепых и слабовидящих обучающихся).

## **2. МЕСТО ПРЕДМЕТА В СТРУКТУРЕ ООП**

Предмет относится к вариативной части учебного плана.

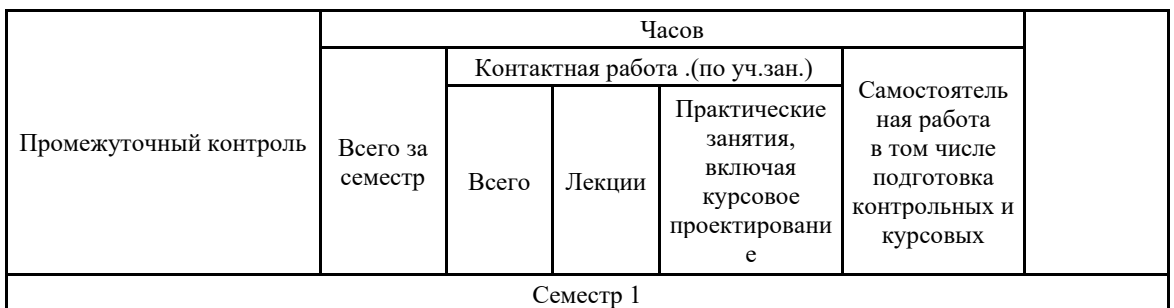

#### **3. ОБЪЕМ ПРЕДМЕТА**

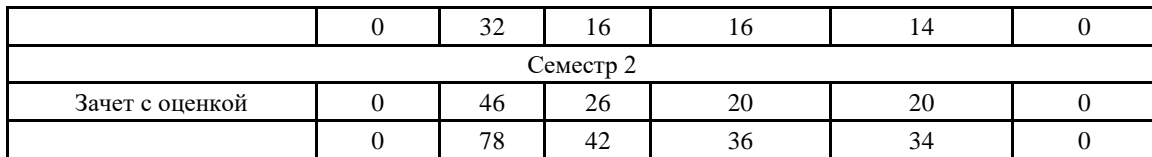

# **5. ТЕМАТИЧЕСКИЙ ПЛАН**

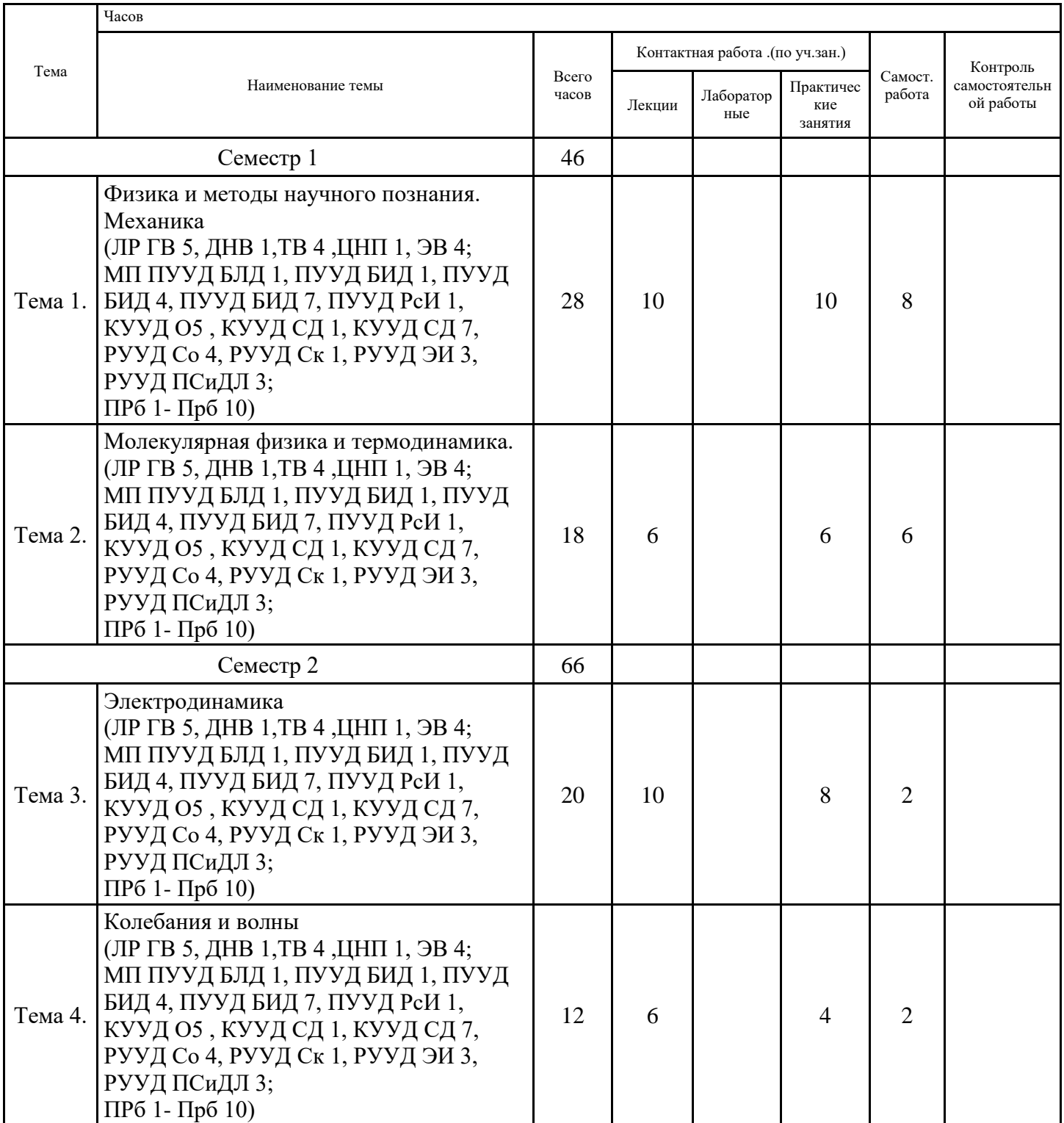

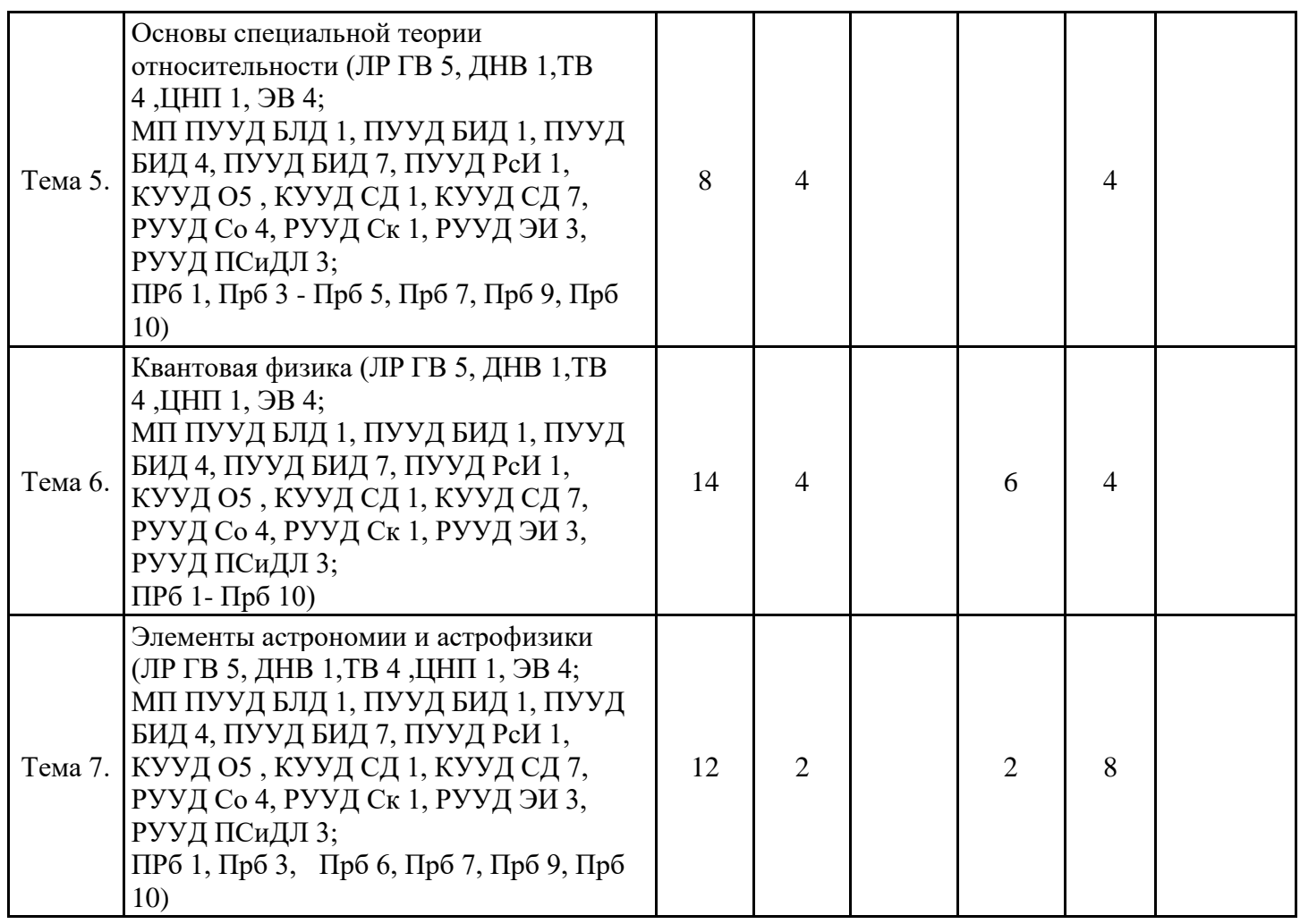

## **6. ФОРМЫ ТЕКУЩЕГО КОНТРОЛЯ И ПРОМЕЖУТОЧНОЙ АТТЕСТАЦИИ ШКАЛЫ ОЦЕНИВАНИЯ**

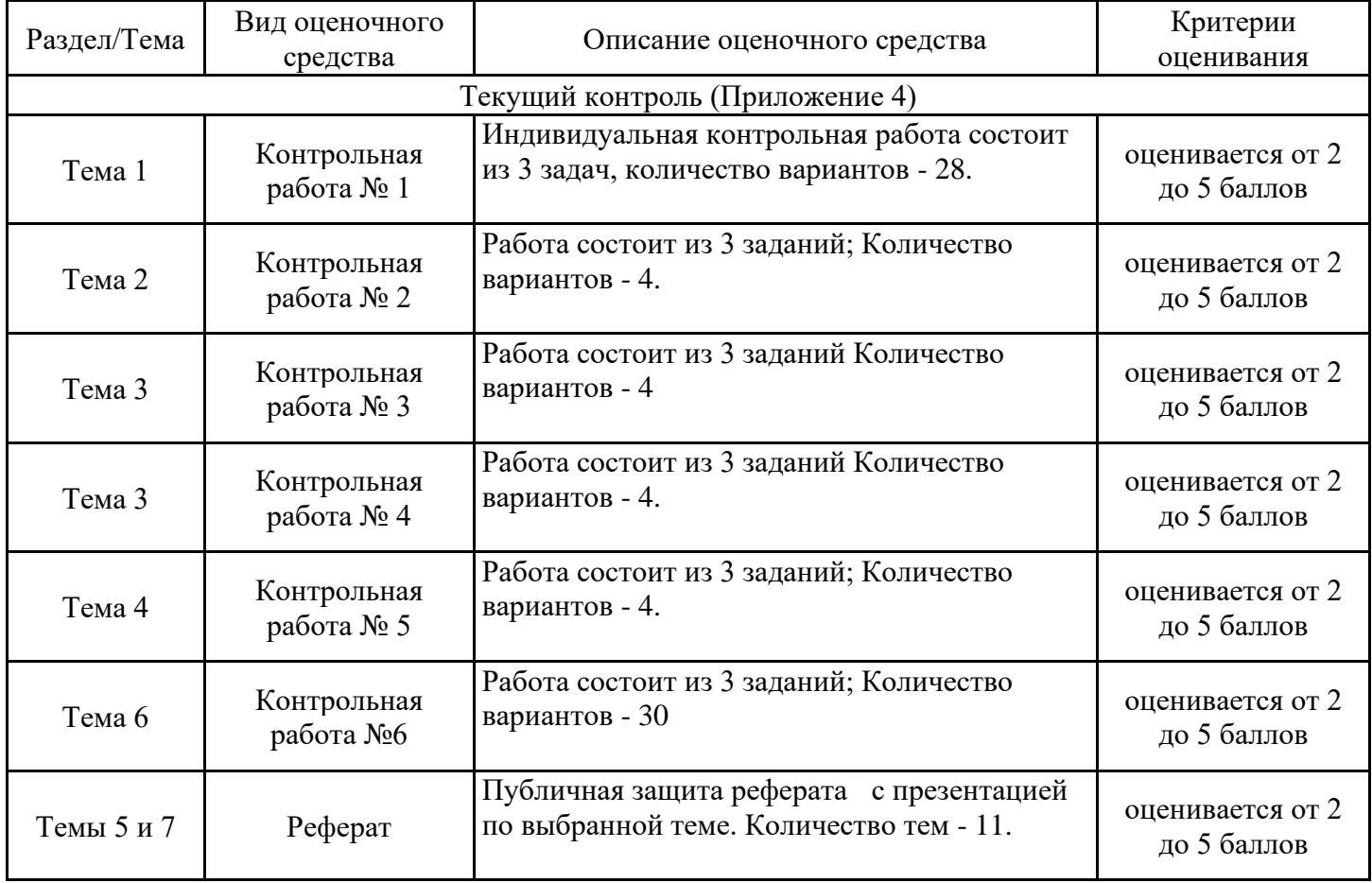

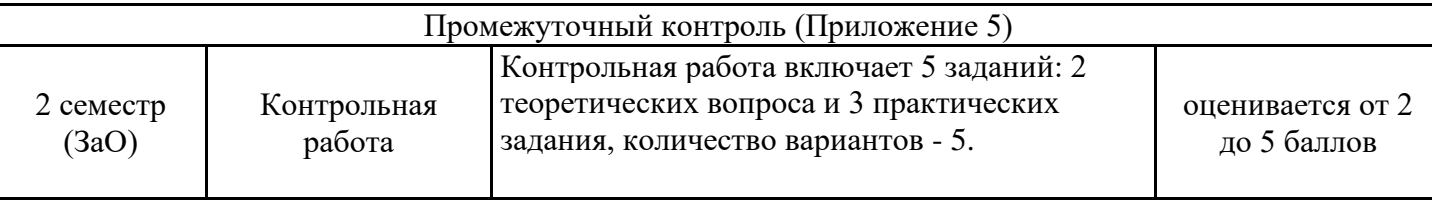

## **ОПИСАНИЕ ШКАЛ ОЦЕНИВАНИЯ**

Показатель оценки освоения ООП формируется на основе объединения текущей и промежуточной аттестации обучающегося.

Показатель рейтинга по каждому предмету выражается в процентах, который показывает уровень подготовки студента.

Текущая аттестация. Используется 5-балльная система оценивания. Оценка работы студента в течении семестра осуществляется преподавателем в соответствии с разработанной им системой оценки учебных достижений в процессе обучения по данному предмету.

В рабочих программах дисциплин (предметов) и практик закреплены виды текущей аттестации, планируемые результаты контрольных мероприятий и критерии оценки учебный достижений.

В течение семестра преподавателем проводится не менее 3-х контрольных мероприятий, по оценке деятельности студента.

Промежуточная аттестация. Используется 5-балльная система оценивания. Оценка работы студента по окончанию предмета (части предмета) осуществляется преподавателем в соответствии с разработанной им системой оценки достижений студента в процессе обучения по данному предмету. Промежуточная аттестация также проводится по окончанию формирования компетенций.

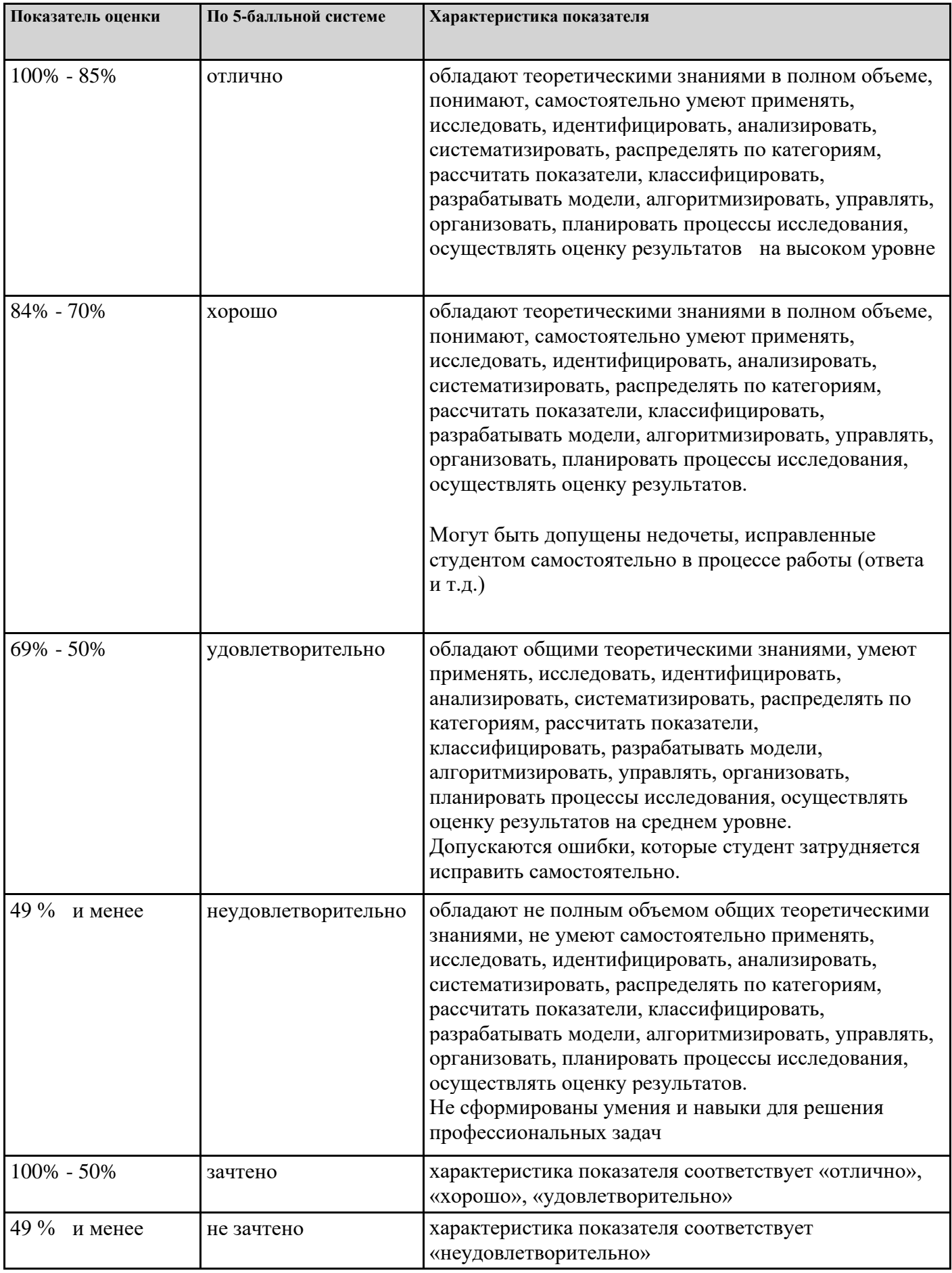

# **7. СОДЕРЖАНИЕ ПРЕДМЕТА**

7.1. Содержание лекций

Тема 1. Физика и методы научного познания. Механика (ЛР ГВ 5, ДНВ 1,ТВ 4 ,ЦНП 1, ЭВ 4; МП ПУУД БЛД 1, ПУУД БИД 1, ПУУД БИД 4, ПУУД БИД 7, ПУУД РсИ 1, КУУД О5 , КУУД СД 1, КУУД СД 7, РУУД Со 4, РУУД Ск 1, РУУД ЭИ 3, РУУД ПСиДЛ 3; ПРб 1- Прб 10) Научные методы познания. Кинематика прямолинейного движения. Перемещение. Скорость. Ускорение.Равномерное и равноускоренное прямолинейное движение. Графики зависимости координат, скорости, ускорения, пути и перемещения материальной точки от времени. Кинематика криволинейного движения. Движение материальной точки по окружности с постоянной по модулю скоростью. Угловая скорость, линейная скорость. Период и частота обращения. Центростремительное ускорение. Динамика. Принцип относительности Галилея. Первый закон Ньютона. Инерциальные системы отсчёта. Масса тела. Сила. Принцип суперпозиции сил. Второй закон Ньютона для материальной точки. Третий закон Ньютона Силы в механике. Закон всемирного тяготения. Сила тяжести. Первая космическая скорость. Сила упругости. Закон Гука. Вес тела. Трение. Сила трения. Импульс материальной точки (тела), системы материальных точек. Импульс силы и изменение импульса тела. Закон сохранения импульса. Работа силы. Мощность силы. Кинетическая энергия материальной точки. Теорема об изменении кинетической энергии. Потенциальная энергия. Потенциальная энергия упруго деформированной пружины. Потенциальная энергия тела вблизи поверхности Земли. Потенциальные и непотенциальные силы. Связь работы непотенциальных сил с изменением механической энергии систе-мы тел. Закон сохранения механической энергии. Тема 2. Молекулярная физика и термодинамика. (ЛР ГВ 5, ДНВ 1,ТВ 4 ,ЦНП 1, ЭВ 4; МП ПУУД БЛД 1, ПУУД БИД 1, ПУУД БИД 4, ПУУД БИД 7, ПУУД РсИ 1, КУУД О5 , КУУД СД 1, КУУД СД 7, РУУД Со 4, РУУД Ск 1, РУУД ЭИ 3, РУУД ПСиДЛ 3; ПРб 1- Прб 10) Основные положения молекулярно-кинетической теории и их опытное обоснование. Модели строения газов, жидкостей и твёрдых тел и объяснение свойств вещества на основе этих моделей. Масса и размеры молекул. Количество вещества. Постоянная Авогадро. Тепловое равновесие. Температура и её измерение. Шкала температур Цельсия. Модель идеального газа. Основное уравнение молекулярнокинетической теории идеального газа. Абсолютная температура как мера средней кинетической энергии теплового движения частиц газа. Шкала температур Кельвина. Внутренняя энергия и способы её изменения: теплопередача и работа. Первое начало термодинамики. Второй закон термодинамики. Тепловые машины. Агрегатные состояния вещества. Парообразование и конденсация. Испарение и кипение. Абсолютная и относительная влажность воздуха. Удельная теплота парообразования. Зависимость температуры кипения от давления. Твёрдое тело. Кристаллические и аморфные тела. Анизотропия свойств кристаллов. Плавление и кристаллизация. Удельная теплота плавления. Решение задач на уравнение теплового баланса.

Тема 3. Электродинамика (ЛР ГВ 5, ДНВ 1,ТВ 4 ,ЦНП 1, ЭВ 4; МП ПУУД БЛД 1, ПУУД БИД 1, ПУУД БИД 4, ПУУД БИД 7, ПУУД РсИ 1, КУУД О5 , КУУД СД 1, КУУД СД 7, РУУД Со 4, РУУД Ск 1, РУУД ЭИ 3, РУУД ПСиДЛ 3; ПРб 1- Прб 10) Электрический заряд. Закон сохранения электрического заряда. Взаимодействие зарядов. Закон Кулона. Электрическое поле. Напряжённость электрического поля. Принцип суперпозиции электрических полей. Линии напряжённости электрического поля Работа сил электростатического поля. Потенциал. Разность потенциалов. Проводники и диэлектрики в электростатическом поле. Диэлектрическая проницаемость. Электрический ток. Условия существования электрического тока. Источники тока. Сила тока. Напряжение. Закон Ома для участка цепи. Электрическое сопротивление. Удельное сопротивление вещества. Последовательное, параллельное, смешанное соединение проводников. ЭДС и внутреннее сопротивление источника тока Работа электрического тока. Закон Джоуля—Ленца. Мощность электрического тока. Магнитное поле. Вектор магнитной индукции. Принцип суперпозиции магнитных полей. Линии магнитной индукции. Картина линий магнитной индукции поля постоянных магнитов. Магнитное поле проводника с током. Картина линий индукции магнитного поля длинного прямого проводника и замкнутого кольцевого проводника, катушки с током. Опыт Эрстеда. Сила Ампера, её модуль и направление. Сила Лоренца, её модуль и направление. Движение заряженной частицы в однородном магнитном поле. Работа силы Лоренца. Явление электромагнитной индукции. Поток вектора магнитной индукции. ЭДС индукции. Закон электромагнитной индукции Фарадея. Вихревое электрическое поле. ЭДС индукции в проводнике, движущемся поступательно в однородном магнитном поле. Правило Ленца.

Тема 4. Колебания и волны (ЛР ГВ 5, ДНВ 1,ТВ 4 ,ЦНП 1, ЭВ 4; МП ПУУД БЛД 1, ПУУД БИД 1, ПУУД БИД 4, ПУУД БИД 7, ПУУД РсИ 1, КУУД О5 , КУУД СД 1, КУУД СД 7, РУУД Со 4, РУУД Ск 1, РУУД ЭИ 3, РУУД ПСиДЛ 3; ПРб 1- Прб 10) Свободные механические колебания. Гармонические колебания. Период, частота, амплитуда и фаза колебаний. Пружинный маятник. Математический маятник. Уравнение гармонических колебаний. Превращение энергии при гармонических колебаниях. Колебательный контур. Свободные электромагнитные колебания в идеальном колебательном контуре. Механические волны, условия распространения. Период. Скорость распространения и длина волны. Поперечные и продольные волны. Интерференция и дифракция механических волн. Звук. Скорость звука. Громкость звука. Высота тона. Тембр звука. Электромагнитные волны. Условия излучения электромагнитных волн. Скорость электромагнитных волн. Шкала электромагнитных волн. Отражение света. Законы отражения света. Построение изображений в плоском зеркале. Преломление света. Законы преломления света. Абсолютный показатель преломления. Полное внутреннее отражение. Предельный угол полного внутреннего отражения. Дисперсия света. Сложный состав белого света. Цвет. Тема 5. Основы специальной теории относительности (ЛР ГВ 5, ДНВ 1,ТВ 4 ,ЦНП 1, ЭВ 4; МП ПУУД БЛД 1, ПУУД БИД 1, ПУУД БИД 4, ПУУД БИД 7, ПУУД РсИ 1, КУУД О5 , КУУД СД 1, КУУД СД 7, РУУД Со 4, РУУД Ск 1, РУУД ЭИ 3, РУУД ПСиДЛ 3; ПРб 1, Прб 3 - Прб 5, Прб 7, Прб 9, Прб 10) Границы применимости классической механики. Постулаты специальной теории относительности: инвариантность модуля скорости света в вакууме, принцип относительности Эйнштейна. Относительность одновременности. Замедление времени и сокращение длины. Энергия и импульс релятивистской частицы. Связь массы с энергией и импульсом релятивистской частицы. Энергия покоя. Тема 6. Квантовая физика (ЛР ГВ 5, ДНВ 1,ТВ 4 ,ЦНП 1, ЭВ 4; МП ПУУД БЛД 1, ПУУД БИД 1, ПУУД БИД 4, ПУУД БИД 7, ПУУД РсИ 1, КУУД О5 , КУУД СД 1, КУУД СД 7, РУУД Со 4, РУУД Ск 1, РУУД ЭИ 3, РУУД ПСиДЛ 3; ПРб 1- Прб 10) Фотоны. Формула Планка связи энергии фотона с его частотой. Энергия и импульс фотона. Открытие и исследование фотоэффекта. Опыты А. Г. Столетова. Законы фотоэффекта. Уравнение Эйнштейна для фотоэффекта. «Красная граница» фотоэффекта. Давление света. Модель атома Томсона. Опыты Резерфорда по рассеянию α-частиц. Планетарная модель атома. Постулаты Бора. Излучение и поглощение фотонов при переходе атома с одного уровня энергии на другой. Виды спектров. Спектр уровней энергии атома водорода.

Тема 7. Элементы астрономии и астрофизики (ЛР ГВ 5, ДНВ 1,ТВ 4 ,ЦНП 1, ЭВ 4; МП ПУУД БЛД 1, ПУУД БИД 1, ПУУД БИД 4, ПУУД БИД 7, ПУУД РсИ 1, КУУД О5 , КУУД СД 1, КУУД СД 7, РУУД Со 4, РУУД Ск 1, РУУД ЭИ 3, РУУД ПСиДЛ 3; ПРб 1, Прб 3, Прб 6, Прб 7, Прб 9, Прб 10) Млечный Путь — наша Галактика. Положение и движение Солнца в Галактике. Типы галактик. Радиогалактики и квазары. Чёрные дыры в ядрах галактик. Вселенная. Расширение Вселенной. Закон Хаббла. Разбегание галактик. Теория Большого взрыва. Реликтовое излучение. Масштабная структура Вселенной. Метагалактика. Нерешённые проблемы астрономии.

## 7.2 Содержание практических занятий и лабораторных работ

Тема 1. Физика и методы научного познания. Механика

(ЛР ГВ 5, ДНВ 1,ТВ 4 ,ЦНП 1, ЭВ 4;

МП ПУУД БЛД 1, ПУУД БИД 1, ПУУД БИД 4, ПУУД БИД 7, ПУУД РсИ 1, КУУД О5 , КУУД СД 1, КУУД СД 7, РУУД Со 4, РУУД Ск 1, РУУД ЭИ 3, РУУД ПСиДЛ 3;

ПРб 1- Прб 10)

Графики зависимости координат, скорости, ускорения, пути

и перемещения материальной точки от времени при прямолинейном движении.

Свободное падение. Ускорение свободного падения.

Кинематика криволинейного движения материальной точки. Решение задач на движение тела,

брошенного под углом к горизонту и равномерное движение по окружности.

Профессионально-ориентированное содержание (содержание прикладного модуля)

Решение задач на движение материальной точки под действием приложенных сил. Невесомость. Вес тела при ускоренном подъёме и падении.

Задачи на движение в гравитационном поле. Реактивное движение. Применение закона сохранения импульса.

Профессионально-ориентированное содержание (содержание прикладного модуля)

Решение задач на связь работы и изменения энергии. Упругие и неупругие столкновения. Решение задач профессиональной направленности.

Тема 2. Молекулярная физика и термодинамика.

(ЛР ГВ 5, ДНВ 1,ТВ 4 ,ЦНП 1, ЭВ 4;

МП ПУУД БЛД 1, ПУУД БИД 1, ПУУД БИД 4, ПУУД БИД 7, ПУУД РсИ 1, КУУД О5 , КУУД СД 1, КУУД СД 7, РУУД Со 4, РУУД Ск 1, РУУД ЭИ 3, РУУД ПСиДЛ 3;

ПРб 1- Прб 10)

Решение задач на законы изопроцессов идеального газа. Графическое представление изопроцессов: изотерма,

изохора, изобара.

Применение первого закона термодинамики к изопро-

цессам идеального газа. Графическая интерпретация работы газа.

Внутренняя энергия и теплоёмкость идеального газа.

Профессионально-ориентированное содержание (содержание прикладного модуля)

Преобразования энергии в тепловых машинах. КПД тепловой

машины. Цикл Карно и его КПД. Решение задач профессиональной направленности.

Тема 3. Электродинамика (ЛР ГВ 5, ДНВ 1,ТВ 4 ,ЦНП 1, ЭВ 4; МП ПУУД БЛД 1, ПУУД БИД 1, ПУУД БИД 4, ПУУД БИД 7, ПУУД РсИ 1, КУУД О5 , КУУД СД 1, КУУД СД 7, РУУД Со 4, РУУД Ск 1, РУУД ЭИ 3, РУУД ПСиДЛ 3; ПРб 1- Прб 10) Решение задач на закон Кулона и движение заряженных частиц в электрическом поле. Электроёмкость. Конденсатор. Электроёмкость плоского конденсатора. Энергия заряженного конденсатора. Технические устройства и их практическое применение. Решение задач на законы постоянного тока. Природа носителей тока в вакууме, газах, жидкостях и металлах. Профессионально-ориентированное содержание (содержание прикладного модуля) Действие магнитного поля на заряды и токи. Индуктивность. Явление самоиндукции. ЭДС самоиндукции. Энергия магнитного поля катушки с током. Электромагнитное поле. Решение задач профессиональной направленности. Тема 4. Колебания и волны (ЛР ГВ 5, ДНВ 1,ТВ 4 ,ЦНП 1, ЭВ 4; МП ПУУД БЛД 1, ПУУД БИД 1, ПУУД БИД 4, ПУУД БИД 7, ПУУД РсИ 1, КУУД О5 , КУУД СД 1, КУУД СД 7, РУУД Со 4, РУУД Ск 1, РУУД ЭИ 3, РУУД ПСиДЛ 3; ПРб 1- Прб 10) Решение задач на свободные механические колебания маятника. Представление о затухающих колебаниях. Вынужденные механические колебания. Резонанс. Собирающие и рассеивающие линзы. Тонкая линза. Фокусное расстояние и оптическая сила тонкой линзы. Построение изображений в собирающих и рассеивающих линзах. Формула тонкой линзы. Увеличение, даваемое линзой. Тема 6. Квантовая физика (ЛР ГВ 5, ДНВ 1,ТВ 4 ,ЦНП 1, ЭВ 4; МП ПУУД БЛД 1, ПУУД БИД 1, ПУУД БИД 4, ПУУД БИД 7, ПУУД РсИ 1, КУУД О5 , КУУД СД 1, КУУД СД 7, РУУД Со 4, РУУД Ск 1, РУУД ЭИ 3, РУУД ПСиДЛ 3; ПРб 1- Прб 10) Экспериментальное исследование законов внутреннего фотоэффекта. Волновые свойства частиц. Волны де Бройля. Корпускулярно-волновой дуализм. Электронная микроскопия. Спонтанное и вынужденное излучение. Лазер. Решение задач профессиональной направленности. Открытие радиоактивности. Опыты Резерфорда по определению состава радиоактивного излучения. Свойства альфа-, бета-, гамма-излучения. Влияние радиоактивности на живые организмы. Тема 7. Элементы астрономии и астрофизики (ЛР ГВ 5, ДНВ 1,ТВ 4 ,ЦНП 1, ЭВ 4; МП ПУУД БЛД 1, ПУУД БИД 1, ПУУД БИД 4, ПУУД БИД 7, ПУУД РсИ 1, КУУД О5 , КУУД СД 1, КУУД СД 7, РУУД Со 4, РУУД Ск 1, РУУД ЭИ 3, РУУД ПСиДЛ 3; ПРб 1, Прб 3, Прб 6, Прб 7, Прб 9, Прб 10) Вид звёздного неба. Созвездия, яркие звёзды, планеты, их видимое движение. Солнечная система. Работа с картой звёздного неба.

7.3. Содержание самостоятельной работы

Тема 1. Физика и методы научного познания. Механика (ЛР ГВ 5, ДНВ 1,ТВ 4 ,ЦНП 1, ЭВ 4; МП ПУУД БЛД 1, ПУУД БИД 1, ПУУД БИД 4, ПУУД БИД 7, ПУУД РсИ 1, КУУД О5 , КУУД СД 1, КУУД СД 7, РУУД Со 4, РУУД Ск 1, РУУД ЭИ 3, РУУД ПСиДЛ 3; ПРб 1- Прб 10) Вращательное движение АТТ. Условия равновесия твёрдого тела. Упругие и неупругие столкновения. Движение тел в гравитационном поле. Космические скорости. Тема 2. Молекулярная физика и термодинамика. (ЛР ГВ 5, ДНВ 1,ТВ 4 ,ЦНП 1, ЭВ 4; МП ПУУД БЛД 1, ПУУД БИД 1, ПУУД БИД 4, ПУУД БИД 7, ПУУД РсИ 1, КУУД О5 , КУУД СД 1, КУУД СД 7, РУУД Со 4, РУУД Ск 1, РУУД ЭИ 3, РУУД ПСиДЛ 3; ПРб 1- Прб 10) Строение вещества и движение молекул в газах , жидкостях и твёрдых телах. Фазовые переходы. Энергия фазовых переходов. Уравнение теплового баланса. Современные материалы. Тема 3. Электродинамика (ЛР ГВ 5, ДНВ 1,ТВ 4 ,ЦНП 1, ЭВ 4; МП ПУУД БЛД 1, ПУУД БИД 1, ПУУД БИД 4, ПУУД БИД 7, ПУУД РсИ 1, КУУД О5 , КУУД СД 1, КУУД СД 7, РУУД Со 4, РУУД Ск 1, РУУД ЭИ 3, РУУД ПСиДЛ 3; ПРб 1- Прб 10) Полупроводниковые приборы, особенности их использования. Тема 4. Колебания и волны (ЛР ГВ 5, ДНВ 1,ТВ 4 ,ЦНП 1, ЭВ 4; МП ПУУД БЛД 1, ПУУД БИД 1, ПУУД БИД 4, ПУУД БИД 7, ПУУД РсИ 1, КУУД О5 , КУУД СД 1, КУУД СД 7, РУУД Со 4, РУУД Ск 1, РУУД ЭИ 3, РУУД ПСиДЛ 3; ПРб 1- Прб 10) Современные методы оптических исследований. Спектральный анализ. Тема 5. Основы специальной теории относительности (ЛР ГВ 5, ДНВ 1,ТВ 4 ,ЦНП 1, ЭВ 4; МП ПУУД БЛД 1, ПУУД БИД 1, ПУУД БИД 4, ПУУД БИД 7, ПУУД РсИ 1, КУУД О5 , КУУД СД 1, КУУД СД 7, РУУД Со 4, РУУД Ск 1, РУУД ЭИ 3, РУУД ПСиДЛ 3; ПРб 1, Прб 3 - Прб 5, Прб 7, Прб 9, Прб 10) Экспериментальные и теоретические основы теории относительности. Границы применимости. Экспериментальное подтверждение её следствий. Тема 6. Квантовая физика (ЛР ГВ 5, ДНВ 1,ТВ 4 ,ЦНП 1, ЭВ 4; МП ПУУД БЛД 1, ПУУД БИД 1, ПУУД БИД 4, ПУУД БИД 7, ПУУД РсИ 1, КУУД О5 , КУУД СД 1, КУУД СД 7, РУУД Со 4, РУУД Ск 1, РУУД ЭИ 3, РУУД ПСиДЛ 3; ПРб 1- Прб 10) Атомный реактор и термоядерный синтез. Проблемы современной энергетики. Тема 7. Элементы астрономии и астрофизики (ЛР ГВ 5, ДНВ 1,ТВ 4 ,ЦНП 1, ЭВ 4; МП ПУУД БЛД 1, ПУУД БИД 1, ПУУД БИД 4, ПУУД БИД 7, ПУУД РсИ 1, КУУД О5 , КУУД СД 1, КУУД СД 7, РУУД Со 4, РУУД Ск 1, РУУД ЭИ 3, РУУД ПСиДЛ 3; ПРб 1, Прб 3, Прб 6, Прб 7, Прб 9, Прб 10) Карта звёздного неба. Созвездия. История развития астрономии. Современные методы космических исследований. Тёмная материя и тёмная энергия. Проблемы современной астрономии.

7.3.1. Примерные вопросы для самостоятельной подготовки к зачету/экзамену Приложение 1

7.3.2. Практические задания по предмету для самостоятельной подготовки к зачету/экзамену Приложение 2

7.3.3. Перечень курсовых работ Не предусмотрено

7.4. Электронное портфолио обучающегося Материалы не размещаются

7.5. Методические рекомендации по выполнению контрольной работы Не предусмотрено

7.6 Методические рекомендации по выполнению курсовой работы Не предусмотрено

#### **8. ОСОБЕННОСТИ ОРГАНИЗАЦИИ ОБРАЗОВАТЕЛЬНОГО ПРОЦЕССА ПО ПРЕДМЕТУ ДЛЯ ЛИЦ С ОГРАНИЧЕННЫМИ ВОЗМОЖНОСТЯМИ ЗДОРОВЬЯ**

#### *По заявлению студента*

В целях доступности освоения программы для лиц с ограниченными возможностями здоровья при необходимости кафедра обеспечивает следующие условия:

- особый порядок освоения предмета, с учетом состояния их здоровья;

- электронные образовательные ресурсы по предмету в формах, адаптированных к ограничениям их здоровья;

- изучение предмета по индивидуальному учебному плану (вне зависимости от формы обучения);

- электронное обучение и дистанционные образовательные технологии, которые предусматривают возможности приема-передачи информации в доступных для них формах.

- доступ (удаленный доступ), к современным профессиональным базам данных и информационным справочным системам, состав которых определен РПД.

## **9. ПЕРЕЧЕНЬ ОСНОВНОЙ И ДОПОЛНИТЕЛЬНОЙ УЧЕБНОЙ ЛИТЕРАТУРЫ, НЕОБХОДИМОЙ ДЛЯ ОСВОЕНИЯ ПРЕДМЕТА**

## **Сайт библиотеки УрГЭУ**

http://lib.usue.ru/

#### **Основная литература:**

1. Кравченко Н. Ю. Физика [Электронный ресурс]:Учебник и практикум Для СПО. - Москва: Юрайт, 2022. - 300 – Режим доступа: https://urait.ru/bcode/490687

2. Родионов В. Н. Физика для колледжей [Электронный ресурс]:Учебное пособие Для СПО. - Москва: Юрайт, 2022. - 202 – Режим доступа: https://urait.ru/bcode/494934

3. Пурышева Н. С., Важеевская Н. Е., Исаев Д. А. Физика. 10 класс:базовый и углубленный уровни : учебник. - Москва: Просвещение, 2022. - 334, [1]

4. Пурышева Н. С., Важеевская Н. Е., Исаев Д. А., Чаругин В. М. Физика. 11 класс:базовый и углубленный уровни : учебник. - Москва: Просвещение, 2022. - 332, [1]

#### **Дополнительная литература:**

1. Прошкин С. С., Самолетов В. А., Нименский Н. В. Механика, термодинамика и молекулярная физика. Сборник задач [Электронный ресурс]:учебное пособие для спо. - Москва: Юрайт, 2022. - 467 с – Режим доступа: https://urait.ru/bcode/492830

2. Васильев А. А., Федоров В. Е., Храмов Л. Д. Физика [Электронный ресурс]:Учебное пособие Для СПО. - Москва: Юрайт, 2022. - 211 – Режим доступа: https://urait.ru/bcode/492136

## **10. ПЕРЕЧЕНЬ ИНФОРМАЦИОННЫХ ТЕХНОЛОГИЙ, ВКЛЮЧАЯ ПЕРЕЧЕНЬ ЛИЦЕНЗИОННОГО ПРОГРАММНОГО ОБЕСПЕЧЕНИЯ И ИНФОРМАЦИОННЫХ СПРАВОЧНЫХ СИСТЕМ, ОНЛАЙН КУРСОВ, ИСПОЛЬЗУЕМЫХ ПРИ ОСУЩЕСТВЛЕНИИ ОБРАЗОВАТЕЛЬНОГО ПРОЦЕССА ПО ПРЕДМЕТУ**

#### **Перечень лицензионного программного обеспечения:**

Astra Linux Common Edition. Договор № 1 от 13 июня 2018, акт от 17 декабря 2018. Срок действия лицензии - без ограничения срока.

МойОфис стандартный. Соглашение № СК-281 от 7 июня 2017. Дата заключения - 07.06.2017. Срок действия лицензии - без ограничения срока.

## **Перечень информационных справочных систем, ресурсов информационнотелекоммуникационной сети «Интернет»:**

## **11. ОПИСАНИЕ МАТЕРИАЛЬНО-ТЕХНИЧЕСКОЙ БАЗЫ, НЕОБХОДИМОЙ ДЛЯ ОСУЩЕСТВЛЕНИЯ ОБРАЗОВАТЕЛЬНОГО ПРОЦЕССА ПО ПРЕДМЕТУ**

Реализация учебного предмета осуществляется с использованием материально-технической базы УрГЭУ, обеспечивающей проведение всех видов учебных занятий и научно-исследовательской и самостоятельной работы обучающихся:

Специальные помещения представляют собой учебные аудитории для проведения всех видов занятий, групповых и индивидуальных консультаций, текущего контроля и промежуточной аттестации.

Помещения для самостоятельной работы обучающихся оснащены компьютерной техникой с возможностью подключения к сети "Интернет" и обеспечением доступа в электронную информационно-образовательную среду УрГЭУ.

Все помещения укомплектованы специализированной мебелью и оснащены мультимедийным оборудованием спецоборудованием (информационно-телекоммуникационным, иным компьютерным), доступом к информационно-поисковым, справочно-правовым системам, электронным библиотечным системам, базам данных действующего законодательства, иным информационным ресурсам служащими для представления учебной информации большой аудитории.

Для проведения занятий лекционного типа презентации и другие учебно-наглядные пособия, обеспечивающие тематические иллюстрации.

## **7.3.1. Примерные вопросы для самостоятельной подготовки к дифференцированному зачету**

1. Кинематика поступательного движения. Материальная точка. Перемещение. Средняя скорость.Скорость. Ускорение. Равномерное и равноускоренное прямолинейное движение.

- 2. Свободное падение.
- 3. Равномерное движение по окружности. Период. Угловая скорость.
- 4. Инерциальная система отсчёта. Относительность движения. Классический закон сложения скоростей. Принцип относительности Галилея. Первый закон Ньютона.
- 5. Сила. Масса. Второй закон Ньютона.
- 6. Третий закон Ньютона.
- 7. Закон всемирного тяготения. Гравитация.
- 8. Вес. Невесомость.
- 9. Сила трения. Виды трения.
- 10. Силы упругости. Закон Гука.
- 11. Импульс. Закон сохранения импульса.
- 12. Механическая работа. Работа силы. Мощность. Коэффициент полезного действия.
- 13. Работа силы тяжести, силы упругости, силы трения. Консервативные и неконсервативные силы.

14. Энергия как универсальная мера различных форм движения и взаимодействия. Механическая энергия.

15. Кинетическая энергия. Теорема об изменении кинетической энергии.

16. Потенциальная энергия. Связь изменения потенциальной энергии с работой консервативной силы.

- 17. Закон сохранения энергии в механике.
- 18. Основные положения молекулярно-кинетической теории. Их опытные доказательства.
- 19. Модель идеального газа. Макро- и микропараметры состояния. Температура.
- 20. Энергия поступательного движения молекул. Ее связь с температурой.

21. Основное уравнение кинетической теории идеального газа.Расчет средней скорости молекул.

- 22. Уравнение состояния идеального газа. Уравнение Менделеева-Клапейрона.
- 23. Изопроцессы. Законы и графики изопроцессов.
- 24. Внутренняя энергия. Способы ее изменения.
- 25. Внутренняя энергия идеального газа.
- 26. Работа в термодинамике. Работа, совершаемая газом в изопроцессах.

27. Виды теплопередачи. Теплота. Расчёт теплоы при изменении температуры и при смене агрегатных состояний. Теплоемкость.

28. Первое начало термодинамики и его применение к различным изопроцессам идеального газа.

29. Адиабатический процесс.

30. Принцип действия и КПД тепловой машины. Круговые циклы. Цикл Карно.

- 31. Агрегатные состояния вещества и фазовые переходы. Движение и взаимодействие частиц.
- 32. Влажность воздуха и методы ее определения. Насыщенный пар и точка росы.
- 33. Электрический заряд. Взаимодействие заряженных тел. Закон Кулона.
- 34. Электрическое поле. Напряженность электрического поля.
- 35. Работа перемещения заряда в электрическом поле. Разность потенциалов.
- 36. Потенциальный характер электростатического поля. Потенциал.

37. Диэлектрики в электрическом поле. Диэлектрическая проницаемость вещества.

38. Проводники в электрическом поле.

- 39. Электроемкость проводников. Конденсаторы.
- 40. Энергия заряженного конденсатора. Объемная плотность энергии поля.
- 41. Электрический ток. Сила и плотность тока.
- 42. Условия существования электрического тока.
- 43. Напряжение на участке электрической цепи.
- 44. Источники тока, ЭДС источника тока.
- 45. Сопротивление и его зависимость от температуры. Сверхпроводимость.
- 46. Последовательное и параллельное соединение проводников.
- 47. Закон Ома для участка цепи и для замкнутой цепи.
- 48. Электрический ток в среде. Природа носителей тока. Электролиз.
- 49. Работа и мощность тока. Закон Джоуля-Ленца.

50. Магнитное взаимодействие. Силовые линии магнитного поля. Вектор магнитной индукции.

- 51. Индукция магнитного поля прямого и кругового токов.
- 52. Соленоид. Магнитное поле соленоида.
- 53. Действие магнитного поля на проводник с током. Закон Ампера.
- 54. Движение заряженных частиц в магнитном поле. Сила Лоренца.
- 55. Явление электромагнитной индукции. Поток вектора магнитной индукции.
- 56. Основной закон электромагнитной индукции (закон Фарадея). Правило Ленца.
- 57. Самоиндукция. Индуктивность. Индуктивность соленоида. Энергия магнитного поля.

58. Гармонические колебания и их характеристики. Амплитуда, фаза и частота. Примеры гармонических колебаний.

- 59. Математический маятник, частота и период его колебаний.
- 60. Превращение энергии при гармонических колебаниях.
- 61. Затухающие и вынужденные колебания. Резонанс.
- 62. Электромагнитные колебания. Колебательный контур.
- 63. Переменный ток. Трансформатор.
- 64. Волновой процесс. Скорость волны, частота, длина волны. Поперечные и продольные волны.
- 65. Звуковые волны. Характеристики звука.
- 66. Электромагнитная волна. Ее характеристики.

67. Основные свойства электромагнитных волн. Скорость их распространения в вакууме и среде.

- 68. Шкала электромагнитных волн.
- 69. Геометрическая оптика. Закон отражения света. Полное отражение.
- 70. Закон преломления света.
- 71. Линзы. Их оптические характеристики. Оптические приборы.
- 72. Волновые свойства света. Когерентность световых волн. Интерференция света.
- 73. Дифракция света и условия ее наблюдения. Дифракционная решетка и ее применение.
- 74. Поляризация света.
- 75. Дисперсия света.

76. Границы применимости классической механики. Представление о постулатах и следствиях специальной теории относительности. Закон взаимосвязи массы и энергии.

77. Тепловое излучение. Двойственные свойства света. Квантово-волновой дуализм. Формула Планка.

- 78. Фотоэффект. Законы фотоэффекта.
- 79. Квантовый характер поглощения света. Уравнение Эйнштейна.
- 80. Фотоны, их характеристики и особенности.
- 81. Давление света. Давление света с точки зрения квантовой теории.
- 82. Строение атома. Опыт Резерфорда. Планетарная модель атома.

83. Постулаты Бора. Поглощение и излучение энергии атомом.

- 84. Сплошные и линейчатые спектры. Спектральный анализ.
- 85. Спектр атома водорода.
- 86. Состав атомного ядра. Зарядовое и массовое число. Нуклоны.
- 87. Ядерные силы. Их природа и особенности.
- 88. Дефект массы атомного ядра. Энергия связи ядра.
- 89. Радиоактивность. Виды радиоактивного распада.
- 90. Виды радиоактивных излучений. Их свойства.
- 91. Элементарные частицы и фундаментальные взаимодействия.

92. Структурные уровни организации материи. Звёзды, звёздные системы, галактики, метагалактика.

93. Современные теории эволюции Вселенной.

## **7.3.2. Практические задания по дисциплине для самостоятельной подготовки к дифференцированному зачёту**

## **Задача 1**

При какой максимальной скорости самолеты могут приземляться на посадочную полосу аэродрома длиной 800 м при торможении с ускорением  $a_1 = -2.7$  м/с2?

#### **Задача 2**

Вагонетка массой 500 кг движется под действием силы 100 Н. Определите ее ускорение.

- 1)  $0.5 \text{ M/c}^2$
- 2)  $0.2 \text{ m/c}^2$
- 3)  $5 \text{ M/c}^2$
- 4)  $2 \text{ M/c}^2$

## **Задача 3**

Определить силу тяжести и вес космонавта массой 70 кг в ракете, взлетающей с космодрома с ускорением 10 м/с<sup>2</sup>. Ускорение свободного падения принять за 10 м/с<sup>2</sup>.

- 5) Сила тяжести 70 Н, вес 700 Н
- 6) Сила тяжести 1400 Н, вес 700 Н
- 7) Сила тяжести 70 Н, вес 70 кг
- 8) Сила тяжести 700 Н, вес 700 Н
- 9) Сила тяжести 700 Н, вес 1400 Н

#### **Задача 4**

Охотник, плывя по озеру на легкой надувной лодке, стреляет в уток. Какую скорость приобретает лодка в момент выстрела из двух стволов ружья (дуплетом)? Масса охотника с лодкой и ружьем 80 кг, масса пороха и дроби в одном патроне 40 г, начальная скорость дроби 320 м/с, ствол ружья во время выстрела направлен под углом 60° к горизонту.

#### **Задача 5**

Самолет должен иметь для взлета скорость 25 м/с. Длина пробега по полосе аэродрома составляет 100 м. Какую мощность должны развивать двигатели при взлете, если масса самолета 1000 кг и сопротивление движению равно 200 Н?

## **Задача 6**

Определите температуру кислорода массой 64 г, находящегося в сосуде объёмом 1 л при давлении 5 • 10<sup>6</sup> Па. Молярная масса кислорода М = 0,032 кг/моль.

#### **Задача 7**

Найти плотность водорода при температуре 150°С и давлении 9,8·10<sup>4</sup> Па. (0,085 кг/м<sup>3</sup>).

## **Задача 8**

Одноатомный идеальный газ в ходе изобарического процесса получил некоторую теплоту (Q). Какая часть теплоты (в %) расходуется на увеличение внутренней энергии газа (ΔU/Q)?

1) 50 2) 40 3) 60 4) 100 5) 80

## **Задача 9**

В каком процессе идеальный газ в соответствии с первым началом термодинамики может совершать работу только за счёт внутренней энергии?

- 1) В изобарном
- 2) В любом
- 3) В адиабатном
- 4) В изотермическом
- 5) В изохорном

# **Задача 10**

Если количество теплоты, отдаваемое рабочим телом холодильнику, увеличивается в 2 раза, то коэффициент полезного действия тепловой машины…

- 1) уменьшается на Qх/2Qн
- 2) увеличивается на Qх/Qн
- 3) уменьшится на Qх/Qн
- 4) увеличивается на Qх/2Qн

# **Задача 11**

Два заряда по 3,3·10-8 Кл, разделенные слоем слюды, взаимодействуют с силой  $5.10^{-2}$  Н. Определите толщину слоя слюды, если ее диэлектрическая проницаемость равна 8.

## **Задача 12**

Напряженность поля в керосине, образованного точечным зарядом  $10 \cdot 10^{-7}$  Кл, на некотором расстоянии от него равна 5 Н/Кл. Определите расстояние от заряда до данной точки поля и силу, с которой поле действует на заряд  $3 \cdot 10^{-6}$  Кл, помещенный в данную точку.

# **Задача 13**

Чему равна разность потенциалов между двумя точками электрического поля, если при перемещении заряда 1 мкКл совершена работа 0,2 мДж?

- 1) Разность потенциалов равна 20 В
- 2) Разность потенциалов равна 500 В
- 3) Разность потенциалов равна 200 В
- 4) Разность потенциалов равна 50 В

# **Задача 14**

Определить эдс источника с внутренним сопротивлением 2Ом, если сила тока в цепи 5А, а напряжение на внешнем сопротивлении равно 50 В. Чему равно сопротивление внешней цепи?

- 1) ЭДС 50В, сопротивление 10 Ом
- 2) ЭДС 50В, сопротивление 25 Ом
- 3) ЭДС 60В, сопротивление 10 Ом
- 4) ЭДС 60В, сопротивление 25 Ом

## **Задача 15**

Какая сила действует на проводник длиной 10 см в однородном магнитном поле с индукцией 2,6 Тл, если ток в проводнике 12 А, а угол между направлением тока и линиями индукции 30°?

## **Задача 16**

Чему равны период и частот вращения вращения часовой стрелки?

1) период 24 часа = 86400 с, частота  $1/86400 \Gamma$ ц

- 2) период 1 час, частота 1/60 Гц
- 3) период 1час, частота 1/3600 Гц
- 4) период 12 час= 43200 с, частота 50 Гц
- 5) период 12 час= 43200 с, частота 1/43200 Гц

#### **Задача 17**

Длина волны красного света в воздухе равна 700 нм. Какова длина волны данного света в воде? Показатель преломления воды 1,33.

#### **Задача 18**

Какое волновое оптическое явление объясняют радужную окраску мыльных пузырей?

- 1) дифракция
- 2) интерференция
- 3) дисперсия
- 4) поляризация

## **Задача 19**

Какие частицы и в каком количестве входят в состав атома  $\frac{56}{26}Fe$ ?

- 1) 26 электронов, 28 протонов, 28 нейтронов
- 2) 26 электронов, 26 протонов, 30 нейтронов
- 3) 56 электронов, 28 протонов, 30 нейтронов
- 4) 28 электронов, 28 протонов, 30 нейтронов

#### **Задача 20**

Определите размер Метагалактики, если по современным данным возраст Вселенной 13,6 млрд лет ( $10^{18}$ с). Скорость света в вакууме 3∙10<sup>8</sup> м/с.

**Приложение 4 к рабочей программе**

## **Федеральное государственное бюджетное образовательное учреждение высшего образования УРАЛЬСКИЙ ГОСУДАРСТВЕННЫЙ ЭКОНОМИЧЕСКИЙ УНИВЕРСИТЕТ**

**УТВЕРЖДЕНЫ на заседании Педагогического совета колледжа**

## **ОЦЕНОЧНЫЕ МАТЕРИАЛЫ ДЛЯ ПРОВЕДЕНИЯ**

**ТЕКУЩЕГО КОНТРОЛЯ** 

**по дисциплине** 

**Информационные технологии в профессиональной деятельности/ Адаптивные информационные технологии в профессиональной деятельности**

## **Тема 1. Понятие и сущность информационных систем и технологий**

## **Опрос №1**

- 1. Назовите цели, задачи дисциплины.
- 2. Дайте определение понятия информация.
- 3. Дайте определение термину информационная технология.
- 4. Дайте определение термину информационная система.
- 5. Как связаны термины информационная технология и информационная система?
- 6. Назовите операции обработки информации.
- 7. Приведите классификацию информационных систем.
- 8. Дайте определение жизненного цикла информационных систем.
- 9. Перечислите этапы жизненного цикла информационных систем.
- 10. Каким образом определяется качество информационных процессов?

## **Тема 2. Техническое обеспечение информационных технологий**

## **Опрос №2**

- 1. Назовите принципы классификации компьютеров.
- 2. Какова архитектура персонального компьютера?
- 3. Перечислите основные характеристики системных блоков.
- 4. Перечислите основные характеристики мониторов.
- 5. Приведите классификацию печатающих устройств.
- 6. Назовите состав наиболее часто используемых периферийных устройств.
- 7. Каково назначение сканеров?
- 8. Для чего предназначены МФУ?
- 9. Каким образом используются веб-камеры в информационных технологиях и системах?
- 10. Каким образом связаны используемые программные средства и технические характеристики компьютеров?

## **Тема 3. Программное обеспечение информационных технологий\**

#### **Опрос №3**

- 1. Поясните понятие термина платформа программного обеспечения.
- 2. Проведите сравнительную характеристику используемых платформ
- 3. Какова структура базового программного обеспечения?
- 4. Классификация и основные характеристики операционной системы.
- 5. Каковы особенности интерфейса операционной системы?
- 6. Классификация и направления использования программного обеспечения для решения прикладных задач.
- 7. Каковы перспективы развития программного обеспечения для решения прикладных задач?
- 8. Прикладное программное обеспечение: файловые менеджеры.
- 9. Прикладное программное обеспечение: программы-архиваторы.
- 10. Прикладное программное обеспечение: утилиты.

## **Тема 4 Компьютерные вирусы. Антивирусы. Защита информации в информационных системах**

## **Опрос №4**

- 1. Понятие компьютерного вируса.
- 2. Необходимость организации защиты информации и информационной безопасности.
- 3. Назовите принципы и способы защиты информации в информационных системах.
- 4. Приведите характеристику угроз безопасности информации.
- 5. Приведите характеристику источников угроз безопасности информации.
- 6. Методы обеспечения информационной безопасности.
- 7. Принципы защиты информации от несанкционированного доступа.
- 8. Правовое обеспечение применения информационных технологий и защиты информации.
- 9. Организация защиты информации на персональном компьютере.

## **Реферат. Применение информационных технологий в экономической сфере**

Проработка конспектов занятий, учебной и специальной литературы, выполнение рефератов на тему: «Сравнительный анализ специализированных программ для анализа финансового состояния организации», «Характеристика угроз безопасности информации и их источников», «Персональный компьютер и его составные части».

# **Тема 5. Технологии создания и обработки графической информации**

## **Опрос №5**

- 1. Кратко представьте историю развития компьютерной графики.
- 2. Перечислите основные направления использования компьютерной графики.
- 3. Перечислите виды компьютерной графики.
- 4. Какие программы мультимедиа вы знаете?
- 5. Перечислите основные достоинства деловых презентаций по сравнению с представлением информации в текстовом формате?

**Лабораторная работа №5.** Назначение и основные возможности программы подготовки презентаций MS Power Point. Основные требования к деловым презентациям. Создание мультимедийных презентаций в MS Power Point.

## **Задание**

Создать мультимедийную презентацию в MS Power Point:

1Запустить Power Point, определить дизайн, перейдя на вкладку «Дизайн». На этой вкладке имеется большой список готовых дизайнов презентации. Следует выбрать один из доступных вариантов

2 Начать создавать слайд будущей презентации при помощи кнопки «Создать слайд»

3Заполнить слайд информацией; сначала заполнить заголовок, затем текст слайда и другую информацию (картинки, таблицы, диаграммы)

4 Добавить еще один слайд, вернувшись на вкладку «Главная», снова нажать на кнопку «Создать слайд» и добавьть в презентацию еще один слайд.

5 Повторять процедуру, пока презентация не будет готова

5 Для оценки результата просмотреть презентацию при помощи вкладки «Показ слайдов» и нажав там на кнопку «С начала»;

6 При помощи пункта меню Файл сохранить файл презентации PowerPoint в формате PPTX.

#### **Тема 6. Технологии создания и обработки текстовой и числовой информации Опрос №6**

- 1. Кратко представьте историю развития СУБД и БД.
- 2. Приведите классификацию СУБД.
- 3. Что представляет собой иерархическая модель.
- 4. Что представляет собой сетевая модель.
- 5. Что представляет собой реляционная модель данных?.
- 6. СУБД MS Access причины широкого использования.
- 7. Какая модель данных используется в современных СУБД?

**Лабораторная работа №6.** Основные приемы работы с текстовой информацией в процессоре MS Word. Основные правила ввода и форматирования текста в документах MS Word.

#### **Задание**

В среде MS Word создать новый файл; ввести в него информацию, предложенную преподавателем; применить основные правила ввода информации при создании текстового файла; сохранить файл, используя инструменты Сохранить, Сохранить как; закрыть созданный файл; открыть файл и выполнить необходимое редактирование; применить приемы форматирования текста по правилам оформления текстовых документов (поля, размер и гарнитура текста, выравнивание, абзацный отступ, межстрочный интервал), вставить рисунок и подпись под ним.

**Лабораторная работа 7.** MS Word. Способы создания таблиц. Конструктор: стили оформление таблиц. Макет: добавление и удаление фрагментов таблицы, расположение и направление текста. Создание и оформление газетных колонок. Оформление колонок текста с помощью табуляции. Списки: маркированные, нумерованные, многоуровневые. Автоматическое создание списков. Создание и описание новых стилей списков, форматирование созданных списков.

#### **Задание**

Создать копию созданного ранее файла. В одной копии файла выполнить работу со стилями, макетом файла. Во второй копии оформить текст в виде газетных колонок.

В третьей копии сформировать маркированный, нумерованный, многоуровневый списки. Ознакомиться с возможностью автоматического создания и форматирования списка.

**Лабораторная работа №8.** MS Word. Нумерация страниц, колонтитулы, разрывы страниц, разделов. Стилевое оформление заголовков, редактирование стилей. Создание и редактирование автособираемого оглавления.

#### **Задание**

В имеющимся многостраничном файле создать верхний колонтитул, поместить в него заголовок текста. В середине первой страницы использовать разрыв страницы. Использовать редактирование стилей для оформления заголовков. Создать автособираемое оглавление, продемонстрировать приемы его редактирования. Создать нижний колонтитул, поместить в него нумерацию страниц.

**Лабораторная работа №9.** Процессор электронных таблиц MS Excel. Основные термины и определения: таблица, ячейка, диапазон данных. Создание и редактирование таблиц. Процессор электронных таблиц MS Excel. Сортировка данных. Фильтрация данных. Связанные таблицы. Расчет промежуточных итогов. Сводные таблицы. Консолидация данных. Макросы.

#### **Задание**

В среде процессора электронных таблиц MS Excel создать таблицу Сотрудники, состоящую из столбцов ФИО, Должность, Оклад, Премия. Заполнить 5 строк таблицы произвольными данными. Продемонстрировать приемы редактирования: вставить строку между названием и шапкой таблицы; вставить столбец левее столбца A, назвать его № п/п и заполнить его.

Используя имеющиеся данные электронной таблицы MS Excel, продемонстрировать приемы сортировки, форматирования отдельных элементов таблицы (линии, шрифтовое оформление), приемы форматирования «как таблицу», выполнить условное форматирование с использованием правила: с помощью цветовой заливки выделить значения в столбце Оклад, находящиеся между максимальным и минимальным значениями, сформировать промежуточные итоги, создать сводную таблицу.

**Лабораторная работа №10.** Организация расчетов в табличном процессоре MS Excel. Относительная и абсолютная адресация. Специальная вставка. Решение задач оптимизации. Подбор параметра. Организация обратного расчета.

#### **Задание 1**

В среде MS Excel, используя относительные, абсолютные, смешанные адресные ссылки, выполните вычисление функции двух переменных  $f(x,y)=(x^2+y^2)/2y$  для интервалов значений переменных от 1 до 10. Выполнить вычисления, используя формулу массивов. Продемонстрировать возможности команды Специальная вставка.

#### **Задание 2**

Рассчитать цену нового товара исходя из того, что известна общая сумма планируемых продаж, планируемые объемы продаж по всем товарам и цены на все остальные товары, используя функцию Подбор параметра через Анализ что если в закладке Данные главного меню.

**Лабораторная работа №11.** Экономические расчеты и анализ финансового состояния предприятия в табличном процессоре MS Excel. Использование электронных таблиц для финансовых и экономических расчетов.

#### **Задание**

На примере таблицы Анализ продаж выполнить экономические расчеты и анализ финансового состояния. Для этого необходимо создать таблицу со столбцами №п/п, Наименование, Цена, Количество, Сумма. Заполнить значения в столбцах Наименование, Цена, Количество. Вычислить значения в столбце Сумма. Вычислить итоги по столбцу Сумма. Следует также сформировать ячейки, содержащие максимальное и минимальное значения Суммы продаж.

**Лабораторная работа №13.** СУБД MS Access. Создание новой БД. Назначение таблиц, порядок создания. Индексирование данных. Связывание таблиц. Назначение запросов, порядок создания.

#### **Задание**

В среде MS Access создать базу данных Учет товарно-материальных запасов, состоящую из таблиц Запасы (поля: Код запаса, Наименование, Код единицы измерения), Единицы измерения (поля: Код единицы измерения, Наименование единицы измерения), Учет запасов (поля: Код запаса, Цена, Количество), связать таблицы, заполнить таблицы данными. Создать: базовый запрос, содержащий поля основной таблицы и таблицсправочников, вычисляемое поле Сумма; динамический, итоговый, параметрический, перекрестный запросы, следуя инструкциям преподавателя.

**Лабораторная работа №14.** СУБД MS Access. Элементы пользовательского интерфейса. Назначение форм, порядок создания. Назначение отчетов, порядок создания.

#### **Задание**

Для базы данных Учет товарно-материальных запасов, состоящей из таблиц Запасы (поля: Код запаса, Наименование, Код единицы измерения), Единицы измерения (поля: Код единицы измерения, Наименование единицы измерения), Учет запасов (поля: Код запаса, Цена, Количество) в среде MS Access заполнить таблицы данными и для основной таблицы создать формы «в столбец» и «ленточную», «форму в форме». На основе базового запроса создать отчет при помощи инструмента мастер отчетов. Информацию в отчете сгруппировать по полю Наименование запаса. Сформировать итоги по полю Сумма для каждой группы и отчета в целом.

## **Тема 7. Представления о технических и программных средствах телекоммуникационных технологий**

#### **Опрос №7**

- 1. Перечислите способы и скоростные характеристики подключения к сети интернет.
- 2. Роль провайдера в реализации интернет-технологии.
- 3. Как организуется поиск информации с использованием компьютера?
- 4. Приведите примеры программных поисковых сервисов.
- 5. Как организуется передача информации между компьютерами с использованием беспроводной связи?
- 6. Как организуется передача информации между компьютерами с использованием проводной связи?

**Лабораторная работа №16.** Браузер. Примеры работы с интернет-магазином, интернеттурагентством, интернет-библиотекой и пр. Поисковые системы. Пример поиска информации на государственных порталах. Осуществление поиска информации или информационного объекта в тексте, файловых структурах, базах данных, сети Интернет. Создание ящика электронной почты и настройка его параметров.

## **Задание**

1. С помощью поисковой системы найти интернет-магазин, турагентство, интернетбиблиотеку. Ознакомиться с предоставляемыми ими услугами.

2. Ознакомиться с особенностями предоставления услуг порталом госуслуг.

3. Выполнить поиск информации в базе данных, сети Интернет по критериям, предложенным преподавателем.

4. Создать новый ящик электронной почты.

**Лабораторная работа №17.** Социальные сети. Этические нормы коммуникаций в Интернете. Интернет-журналы и СМИ. Работа с электронной почтой. Использование сервисов Google Docs для совместной работы с документами. Методы создания и сопровождения сайта.

## **Задание 1**

1. Продемонстрировать возможности общения посредством социальной сети.

2. Обсудить этические нормы коммуникаций в социальной сети.

3. Получить информацию из Интернет-журнала по рекомендации преподавателя.

4. С помощью Интернет продемонстрировать возможность доступа к информации СМИ.

## **Задание 2**

1. Продемонстрировать обмен информацией при помощи электронной почты.

2. Продемонстрировать возможности сервисов Google Docs для совместной работы с документами. Для этого выйти на сервис Документы Google. Создать текстовый документ совместно с другим студентом группы, задать имя файлу. Разрешить доступ для редактирования текста другому участнику. Сохранить документ как документ Word в своей личной папке.

## **Тема 8 Примеры сетевых информационных систем для различных направлений профессиональной деятельности**

**Лабораторная работа №18.** Сетевые информационные системы для различных направлений профессиональной деятельности (системы электронных билетов, электронного голосования, системы записи на прием в медицинское учреждение, дистанционного обучения, сетевых конференций и форумов и пр.). Работа в СПС «Консультант Плюс». Организация поиска нормативных документов в СПС «Консультант Плюс» с помощью Карточки поиска.

## **Задание 1**

1. Ознакомиться с возможностями информационной системы дистанционной записи к врачу.

2. Ознакомиться с возможностями информационной системы приобретения электронных билетов.

3. Обсудить положительные и отрицательные стороны системы дистанционного обучения. **Задание 2**

1. Выполнить поиск документа ФЗ-24 Об информации, информатизации и защите информации, используя поля Номер, Вид документа Статус.

2. Перейти к действующей версии закона Об информации, информационных технологиях и защите информации.

3. Выполнить поиск информации о НФДЛ, используя поля Тематика, Вид документа.

4. Выполнить поиск информации о НФДЛ, используя поля Название документа, Вид документа, Статус.

**Лабораторная работа №19.** Работа в СПС «Консультант Плюс». Работа с разделом Справочная информация. Работа с вкладкой Пресса и книги. Использование Словаря терминов.

## **Задание 1**

1. Ознакомиться со структурой справочной информации.

2. Рассмотреть возможности раздела Календари.

3. Рассмотреть возможности раздела Формы документов.

4. Рассмотреть возможности раздела Курсы валют

5. Рассмотреть возможности раздела Налогообложение, бухгалтерский учет, аудит

6. Рассмотреть возможности раздела Адресно-реквизитная информация

#### **Задание 2**

1. Рассмотреть особенности работы с разделом Пресса и книги.

2. Используя раздел Пресса и книги, подобрать информацию журнала Информационное право номер 3 за 2019 год.

3. Рассмотреть назначение раздела Словарь терминов.

4. Используя раздел Словарь терминов, подобрать информацию об аудите.

**Лабораторная работа №20.** Работа в СПС «Консультант Плюс». Использование Правового навигатора. Работа с Папками пользователя. Использование СПС «Консультант Плюс» при работе над рефератами и контрольными работами. Использование Конструктора договоров.

#### **Задание 1**

1. С помощью Правового навигатора отобрать три документа в выбранной тематике, сохранить их в созданную папку пользователя.

2. Поставить на контроль два документа.

3. В третьем документе установить закладки.

4. Продемонстрировать умение управлять закладками.

#### **Задание 2**

Изучить возможности использования СПС «Консультант Плюс» при работе над рефератами и контрольными работами.

#### **Задание 3**

Используя Конструктор договоров, составить договор возмездного оказания услуг.

## **Тема 9. Технология работы с программным обеспечением**

#### **автоматизации бухгалтерского учета**

## **Опрос №8**

- 1. Назовите основные функции, режимы и правила работы с бухгалтерской программой.
- 2. Каким образом выполняется настройка бухгалтерской программы на учет.
- 3. Каково содержание контекстной помощи.
- 4. работа с документацией.
- 5. Основные правила обеспечения информационной безопасности бухгалтерского программного комплекса.
- 6. Сохранение и восстановление информационной базы.

**Лабораторная работа №21.** Основные возможности системы 1С: Бухгалтерия. Первый запуск системы. Работа в пользовательском режиме.

## **Задание**

1. Изучить основные возможности системы 1С: Бухгалтерия. При этом следует учитывать следующую информацию: процесс ведения бухгалтерского учета с использованием вычислительных средств подразделяется на два этапа: подготовительный и основной. Подготовка включает в себя: заполнение классификаторов и справочников; ввод сведений об организации; ввод остатков по счетам и операций до текущей даты, если к моменту начала автоматизации посредством использования нового программного продукта на предприятии уже велась финансово-хозяйственная деятельность. Все эти данные заполняются в информационную базу (ИБ). Основной этап заключается уже в непосредственном ведении учета первичных документов и составлении отчетов на текущий момент времени.

2. Запустить систему 1С:Бухгалтерия, выбрав из меню кнопку «Пуск» пункта 1С: Предприятие. Затем выбрать информационную базу. Если информационная база отсутствует, ее необходимо добавить в список ИБ.

3. После открытия ИБ необходимо ввести сведения об организации, определить настройки параметров учета, определить учетную политику организации, сформировать справочники.

**Лабораторная работа №22.** Знакомство с интерфейсом системы 1С. Работа со справочниками, документами, журналами. Ввод сведений об организации. Ввод информации в справочники. Ввод остатков по счетам. Оформление журнала фактов хозяйственной жизни на основании первичных документов.

## **Задание 1**

1. Запустите программу «1С:Предприятие».

2. Внимательно рассмотрите внешний вид экрана программы. Заголовок программы содержит название программы и кнопки управления окном. В главном меню перечислены основные операции, выполняемые программой, такие как Файл, Операции, Справочники, Журналы, Отчеты, Сервис и другие

3. Изучите назначение кнопок Панели инструментов, подводя к ним курсор.

4. Обратите внимание, что большую часть экрана занимает рабочее поле.

5. В нижней части окна расположена строка состояния, содержащая подсказки и показывающая информацию о некоторых настройках программы.

6. Откройте Журнал операций и Журнал проводок из меню Журналы. Окон может быть открыто несколько. Открытые окна отображаются в меню Окно.

7. Откройте меню Окна и расположите открытые окна каскадом. Команда Окна меню Окно вызывает диалоговое окно Окна, позволяющее производить операции с окнами, например, закрыть все окна: Закройте все открытые окна.

8. Выполните необходимые информационные операции, учитывая порядок их выполнения.

9. Установите рабочую дату (команда меню Сервис – Параметры).

10. Введите общие сведения об организации, выполнив команду Справочники – Структура компании – Фирма и добавьте новую фирму (клавиша Ins). Для заполнения общих сведений можно использовать следующую информацию:

Сведения об организации: Дата регистрации - 15.02.2000 Основная фирма - ООО «Старт» Адрес: - г. Москва, ул. Весенняя д.238 Телефон: - 457-2514 ИНН - 7745120212 Основной вид деятельности - Покупка и продажа товаров Основная валюта - руб. Ставка НДС - 20% Вид платежа - почтой Банковские реквизиты организации: Расчетный счет - 40503810638092106700 Банк - Мещанское ОСБ № 7811/1579 Сбербанк России г. Москва Корр.счет - 30101810400000000225 БИК - 044525225 Сведения об ответственных лицах организации: Генеральный директор - Петров С.А. Главный бухгалтер - Андреева С.Р. Кассир - Гревская А.А.

## **Задание 2**

1. Введите информацию в необходимые справочники: в справочник Должности должность – менеджер;

в справочник Физические лица: Севостьянов Алексей Дмитриевич Дата рождения- 14.11.1959 Место рождения – д. Наумовка, р-н Стерлитамакский, Башкортостан Паспорт – серия 45 03 №866224 дата выдачи 10.09.2002, ОВД Марьинский парк, г. Москвы, код подразделения – 772-083, действует с 10.09.2002 Гражданство – Россия Страховой номер ПФР- 044-507-949 61 ИНН 772318211466 Адрес: 109341 г. Москва, Перервинский б-р, д.1, кв. 34 Количество детей -0 Севостьянова Юлия Михайловна Дата рождения – 14.06.1970 Место рождения- Москва, Россия Паспорт – серия 45 00 № 197877, дата выдачи -07.09.2000, ОВД Марьинский парк г. Москвы, код подразделения – 772-083, действует с 07.09.2000 Гражданство – Россия Страховой номер ПФР – 001-509-584 07 ИНН 772331951340 Адрес: 129085, г. Москва, Звездный б-р, д.1, кв.64 Количество детей – 1

Михеева Надежда Николаевна –менеджер Дата рождения – 01.01.1966

Место рождения – г. Ишимбай, р. Башкортостан, Россия Паспорт – серия 45 05, № 007337, дата выдачи -16.04.2003, ОВД Марьинский парк г. Москвы, код подразделения – 772-083, действует с 16.04.2003

Гражданство- Россия Страховой номер ПФР – 016-917-370 59 ИНН 772328231214 Адрес- 109386, Москва, Новороссийская ул., д.8, кв.30 Количество детей -2;

в справочник контрагенты введите следующие группы: бюджет и фонды, поставщики и подрядчики, покупатели и заказчики, прочие дебиторы и кредиторы и заполните информацией из таблицы

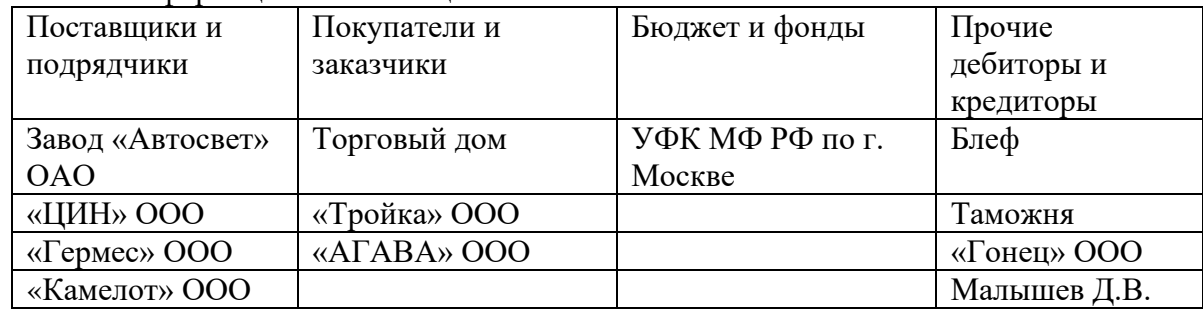

в справочник «Номенклатура» подгруппы: Техника (группа «Товары»); Производственный материал (группа «Материалы»), Продукция (группа «Агрегаты»). В подгруппу Производственный материал добавить:

Шланг- ед. изм.-м, НДС -18%

Штекельное соединение – шт., НДС -18%

Реле электромеханическое – шт., НДС -18%

Монтажный комплект – компл., НДС -18%

Выключатель автоматический – шт., НДС – 18%;

Подгруппа «Техника» добавить:

Датчик- реле перепада, шт. НДС -18%

Электрощит ЩАП , шт, НДС -18%

Электросчетчик – шт., НДС -18%

Электродвигатель – шт., НДС – 18%;

Подгруппу продукция добавить Агрегат «ЭЦ-11», шт. НДС -18

2. Используя пункт меню Ввод начальных остатков ввести остатки по счету 01.01на основе данных в таблицах

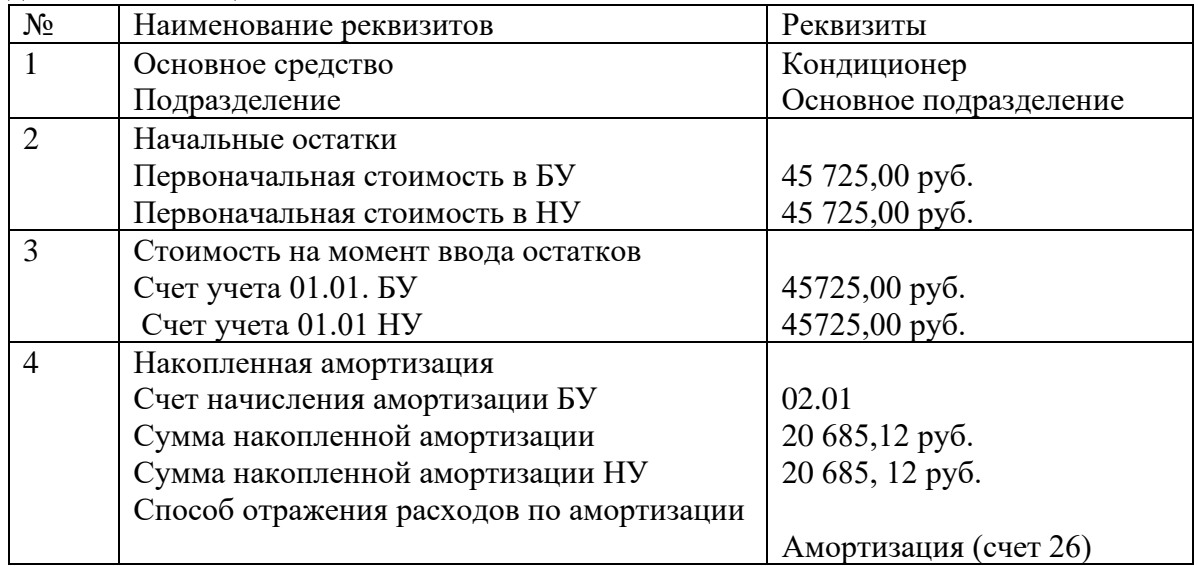

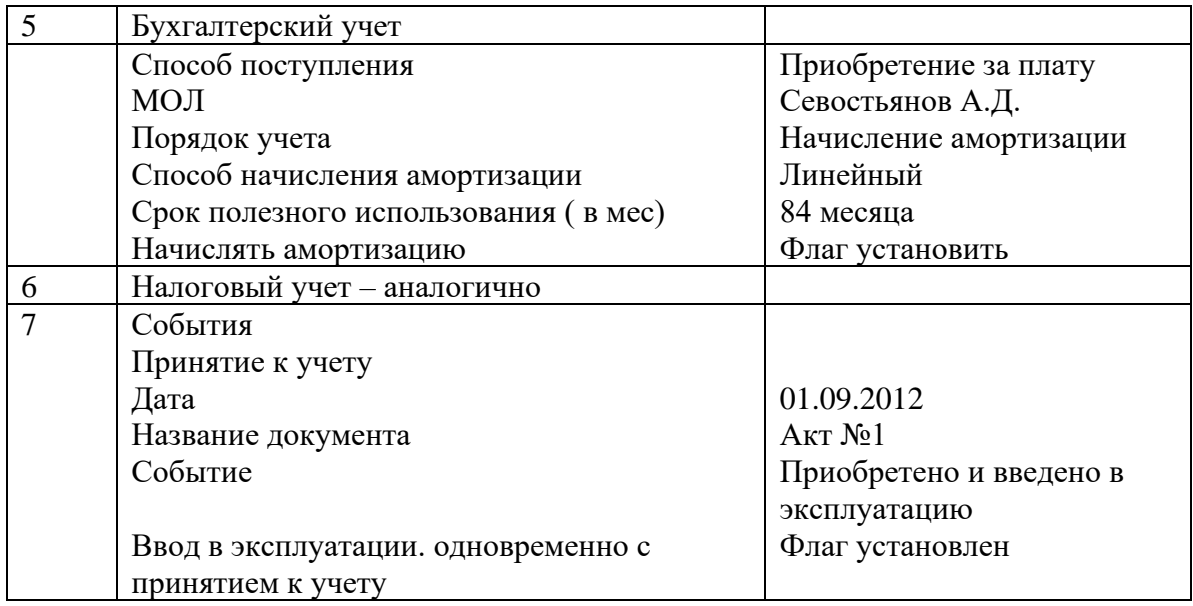

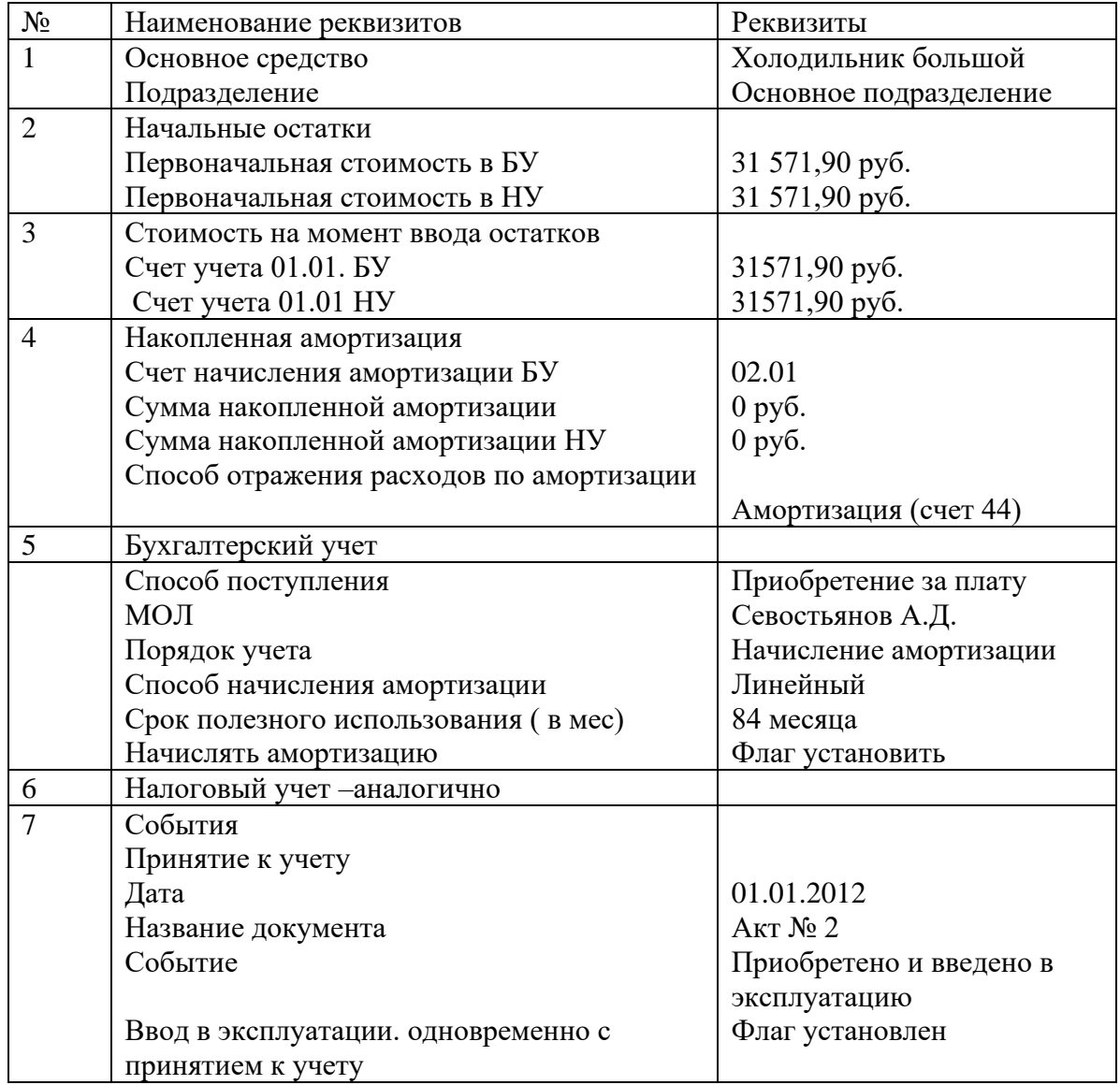

3. Ввести остатки по счету 19.03 . Сведения для заполнения: ОАО Завод «Автосвет», договор- основной, на сумму 236 000 руб., в т.ч. НДС -18%. Реквизиты договора: №12 от 01.09.2011г. действует по 31.12.2012г.

Вид ценности – материалы

4. Используя пункт Документ – добавить, сформировать расчетный документ по расчетам с контрагентом .

Сумма без НДС – 200 000 руб.

5. Ввести информацию по счету 60. 01 ОАО Завод «Автосвет» - 236000 руб.

6. Ввести информацию по счету 41.01

Стержень «Завод «Автосвет» 7шт. сумма – 2 000 руб. Перчатки ПВХ Завод « Автосвет» 4 пары – 100 руб. Кабель – Завод «Автосвет» 10 м. – 3000 руб. Расчетный счет «Основной» счет 51 – 1631893,36 руб. Счет 80.09 . Севостьянов Алексея Дмитриевича – 10 000 руб. – пассив

7. Счет 84.01. – 1 453 105,14 руб.

8. Счет 68.04.01 налог (взносы) начислено/уплачено – федеральный бюджет – 30 500 руб.

9. Сформируйте отчет «Оборотно-сальдовая ведомость»

> **УТВЕРЖДЕНЫ на заседании Педагогического совета колледжа**

# **ОЦЕНОЧНЫЕ МАТЕРИАЛЫ ДЛЯ ПРОВЕДЕНИЯ**

## **ПРОМЕЖУТОЧНОГО КОНТРОЛЯ**

**по учебному предмету**

**Физика**

**Билеты для дифференцированного зачёта** 

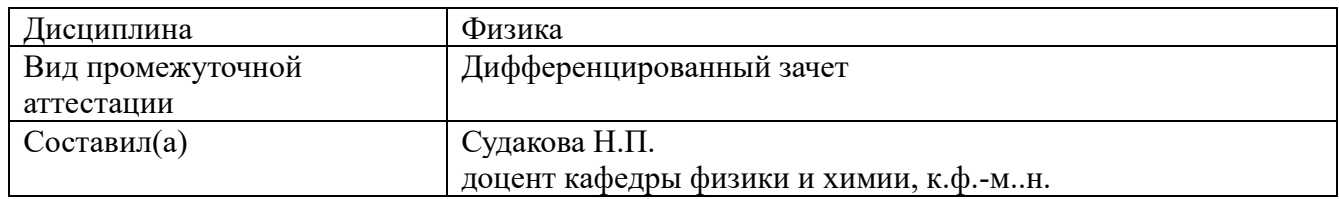

## **КОНТРОЛЬНАЯ РАБОТА ВАРИАНТ № 1**

#### **Теоретические вопросы**

- 1. Сформулируйте первый закон термодинамики. Запишите его выражение для изохорного процесса. Поясните.
- 2. Закон Ома. Записать закон Ома для замкнутой цепи, дать определение входящих в него величин. Какие величины характеризуют источник тока? В каком случае сила тока в замкнутой цепи будет максимальной?

#### **Практические задания**

- 3. Изобразите траекторию тела, брошенного с Земли под углом к горизонту. Трением пренебречь. Покажите направление ускорения тела в верхней точке траектории. Чему равны нормальное, тангенциальное и полное ускорение в этой точке?
- 4. Какое количество теплоты необходимо затратить на плавление куска олова массой 2 кг, находящегося в твёрдом состоянии при температуре 232 °С?
- 5. Определить максимальную энергию фотоэлектронов, если напряжение запирания *5 В*. Заряд электрона е = 1,6•10-19 Кл.

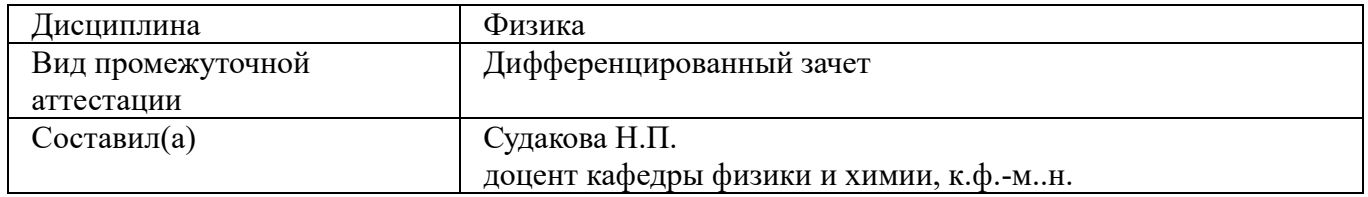

#### **КОНТРОЛЬНАЯ РАБОТА ВАРИАНТ № 2**

#### **Теоретические вопросы**

- 1. Потенциал электрического поля. Потенциал поля точечного заряда. Работа перемещения заряда в электростатическом поле.
- 2. Дисперсия света. Зависимость показателя преломления от длины волны в случае нормальной дисперсии. Лучи какого цвета сильнее преломляются в каплях воды после дождя?

#### **Практические задания**

3. Электрическое поле, создано равными по модулю точечными зарядами q, расположенными в вершинах квадрата со стороной «**а**». Определить напряженность в центре квадрата.

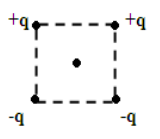

- 4. Как надо соединить три проводника сопротивлением *30 Ом* каждый, чтобы общее сопротивление было 45 Ом?
- 5. Мальчик и девочка тянут верёвку за противоположные концы. Девочка может тянуть с силой не более 50 Н, а мальчик – с силой 150 Н. С какой силой они могут натянуть верёвку, не сдвигаясь с места?

Федеральное государственное бюджетное образовательное учреждение высшего образования

## **УРАЛЬСКИЙ ГОСУДАРСТВЕННЫЙ ЭКОНОМИЧЕСКИЙ УНИВЕРСИТЕТ**

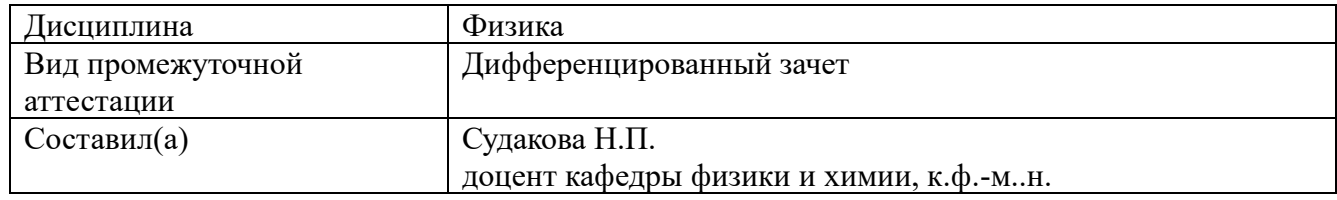

#### **КОНТРОЛЬНАЯ РАБОТА ВАРИАНТ № 3**

#### **Теоретические вопросы**

- 1. Закон сохранения импульса.
- 2. Напряжённость электростатического поля. Однородное поле.

#### **Практические задания**

- 3. Как надо соединить три проводника сопротивлением *30 Ом* каждый, чтобы общее сопротивление было **10 Ом?**
- 4. По международному соглашению, длина волны, на которой суда передают сигнал бедствия SOS, равна 600 м. Определите частоту передаваемого сигнала.
- 5. Автомобиль замедленно движется по закруглению горизонтального шоссе. Как направлена результирующая всех сил, действующих на автомобиль? Пяснить на рисунке.

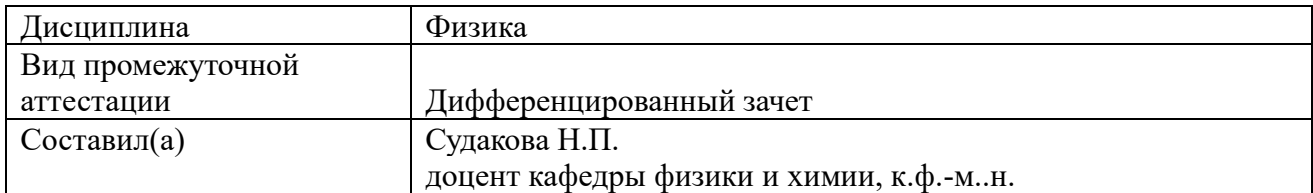

## **КОНТРОЛЬНАЯ РАБОТА ВАРИАНТ № 4**

## **Теоретические вопросы**

- 1. Гармонические колебания, период, частота, амплитуда колебаний. Математический маятник.
- 2. Законы постоянного тока. Закон Джоуля -Ленца. Работа и мощность тока.

#### **Практические задания**

- 3. Какая сила трения действует на тело массой *10 кг*, если под действием силы тяги *100 Н* оно движется с ускорением *5 м/с<sup>2</sup>* ?
- 4. Определить работу идеального газа в циклическом процессе *1-2-3-4-1*, представленном на диаграмме:

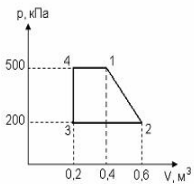

5. Определить энергию, массу и импульс фотона, соответствующего излучению с длиной волны, равной длинноволновой границе видимого излучения. *0,38(фиол.) ≤ λ вид ≤ 0,76(кр.) мкм*.

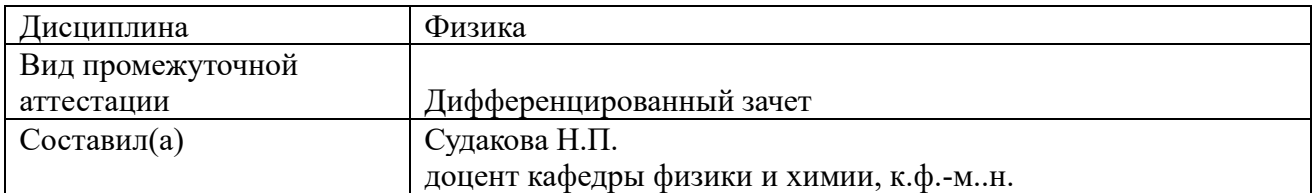

## **КОНТРОЛЬНАЯ РАБОТА ВАРИАНТ № 5**

## **Теоретические вопросы**

- 1. Механическая работа. Мощность.
- 2. Природа носителей тока в электролитах. Закон Фарадея для электролиза

#### **Практические задания**

- 3. Звук продольные упругие волны. Частоты слышимого звука  $20 \le v \le 20000$  Гц. Скорость звука в воздухе 340 м/с. В каких пределах находятся длины волн слышимого звука?
- 4. Определить работу, изменение внутренней энергии и теплоту для 1 моля гелия, если процесс адиабатный, а температура уменьшилась с 600 до 300 К.
- 5. Сколько α-частиц возникнет в реакции:  $_{1}p^{1} + _{3}Li^{7} = _{2}He^{4}$  ?